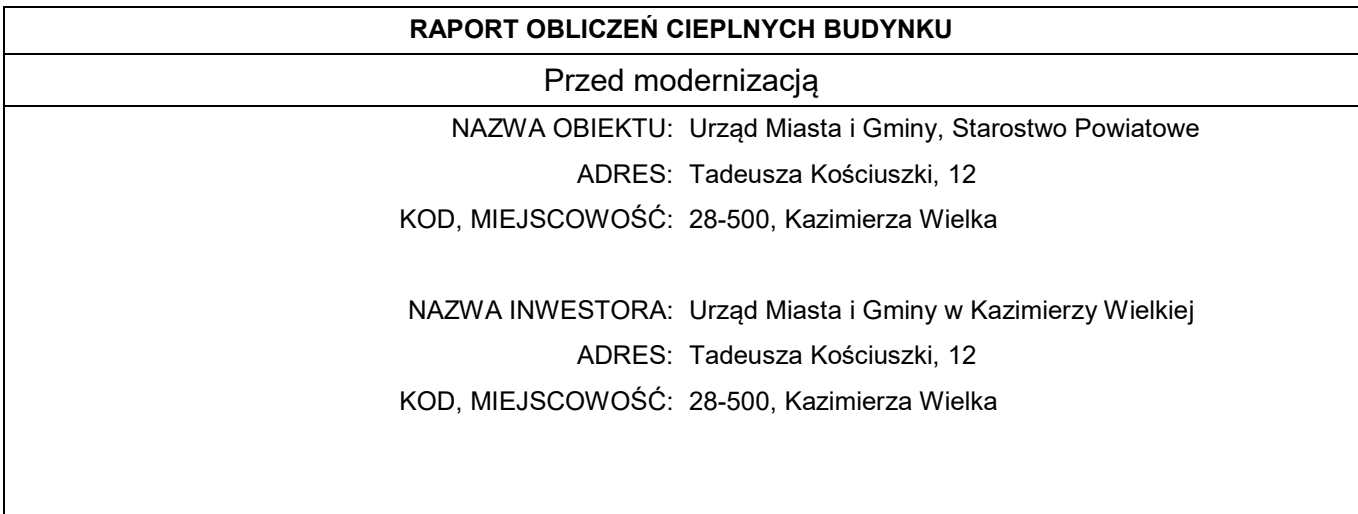

## Spis treści

- 1. Obliczenia wartości współczynników U elementów budowlanych
- 2. Zestawienie typów mostków cieplnych
- 3. Tryb pracy instalacji centralnego ogrzewania
- 4. Obliczenia współczynników straty ciepła dla stref
- 5. Zestawienie obliczeniowych współczynników strat ciepła przez przenikanie
- 6. Zestawienie obliczeniowych strumieni powietrza
- 7. Obliczenia zysków ciepła od słońca
- 8. Obliczenia wewnętrznych zysków ciepła
- 9. Obliczenia pojemności cieplnej
- 10. Zestawienie stref

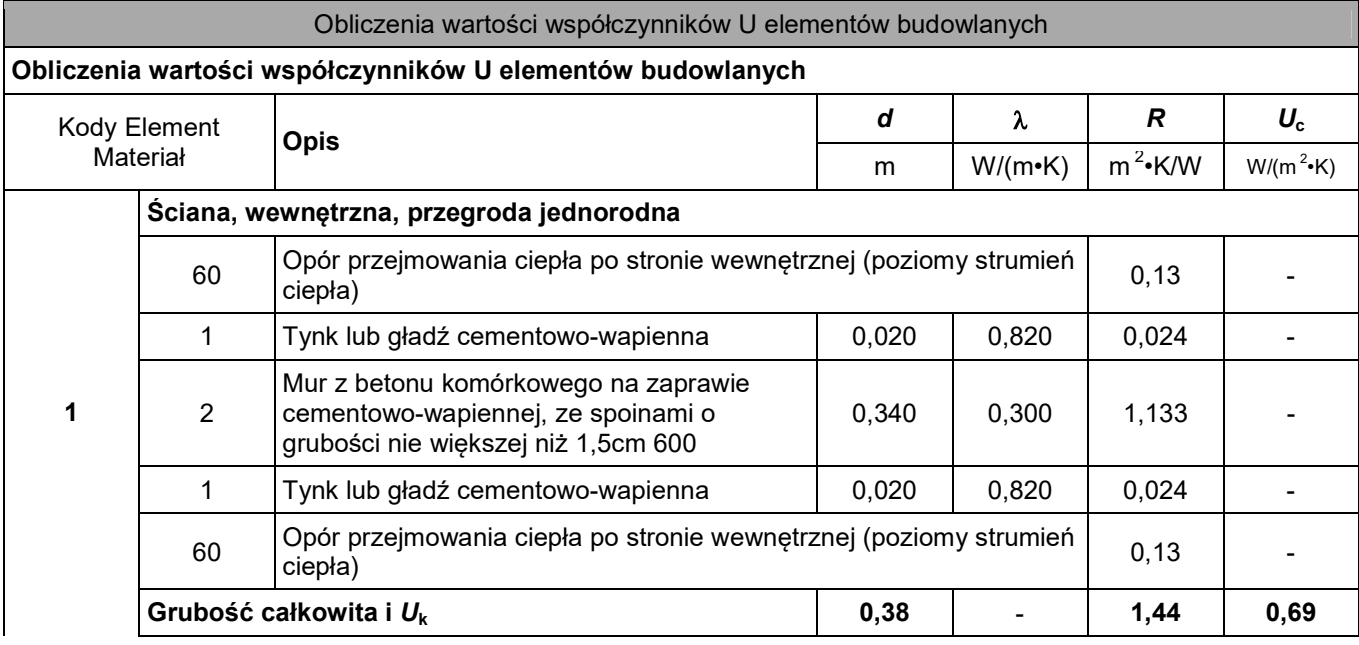

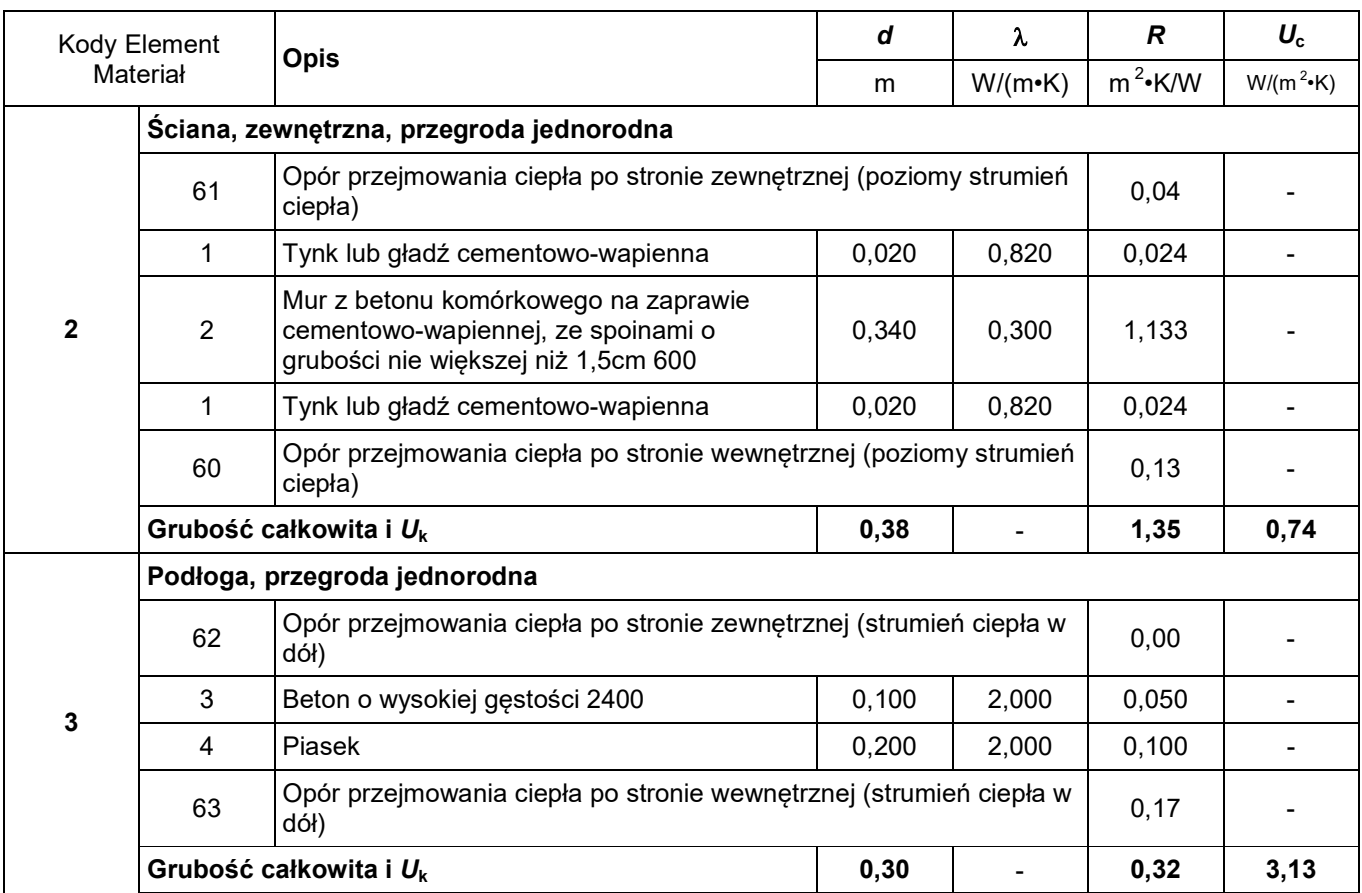

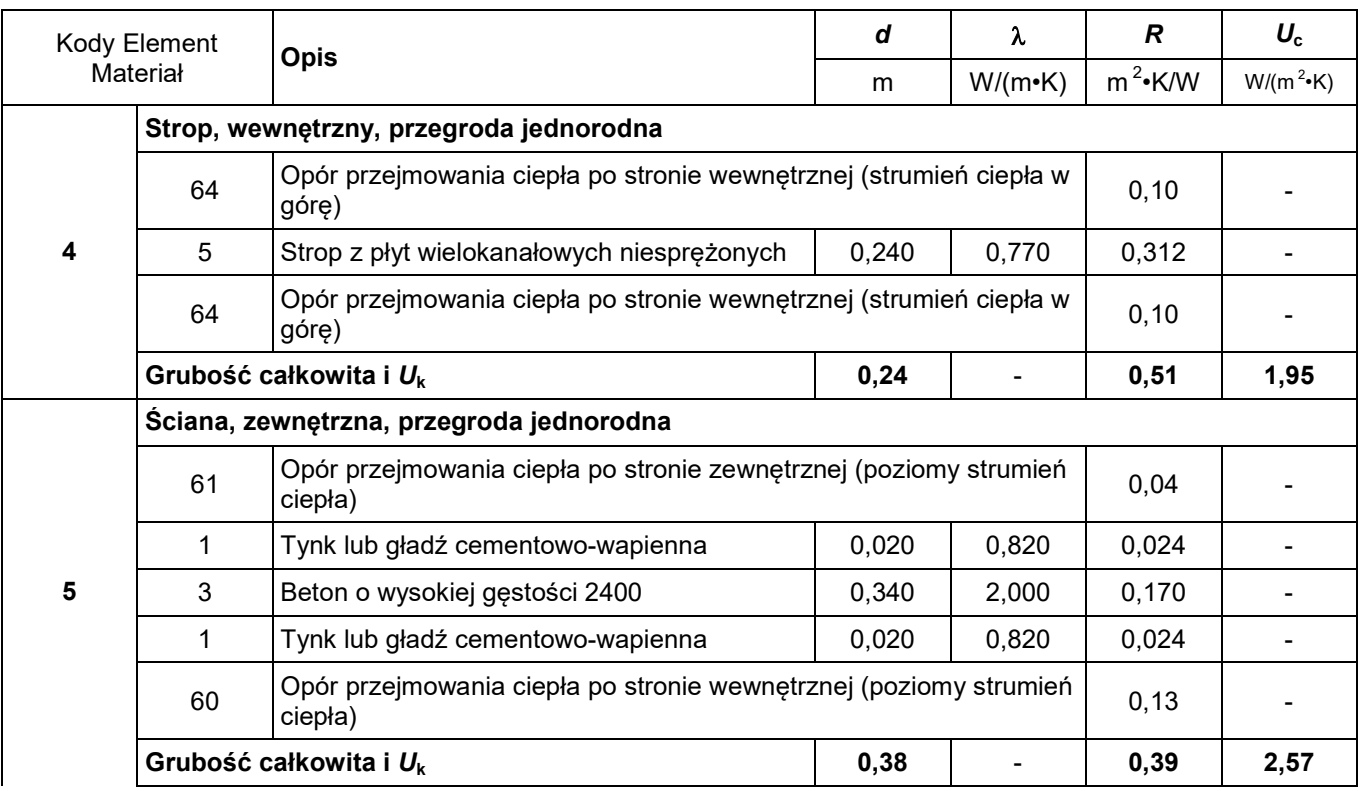

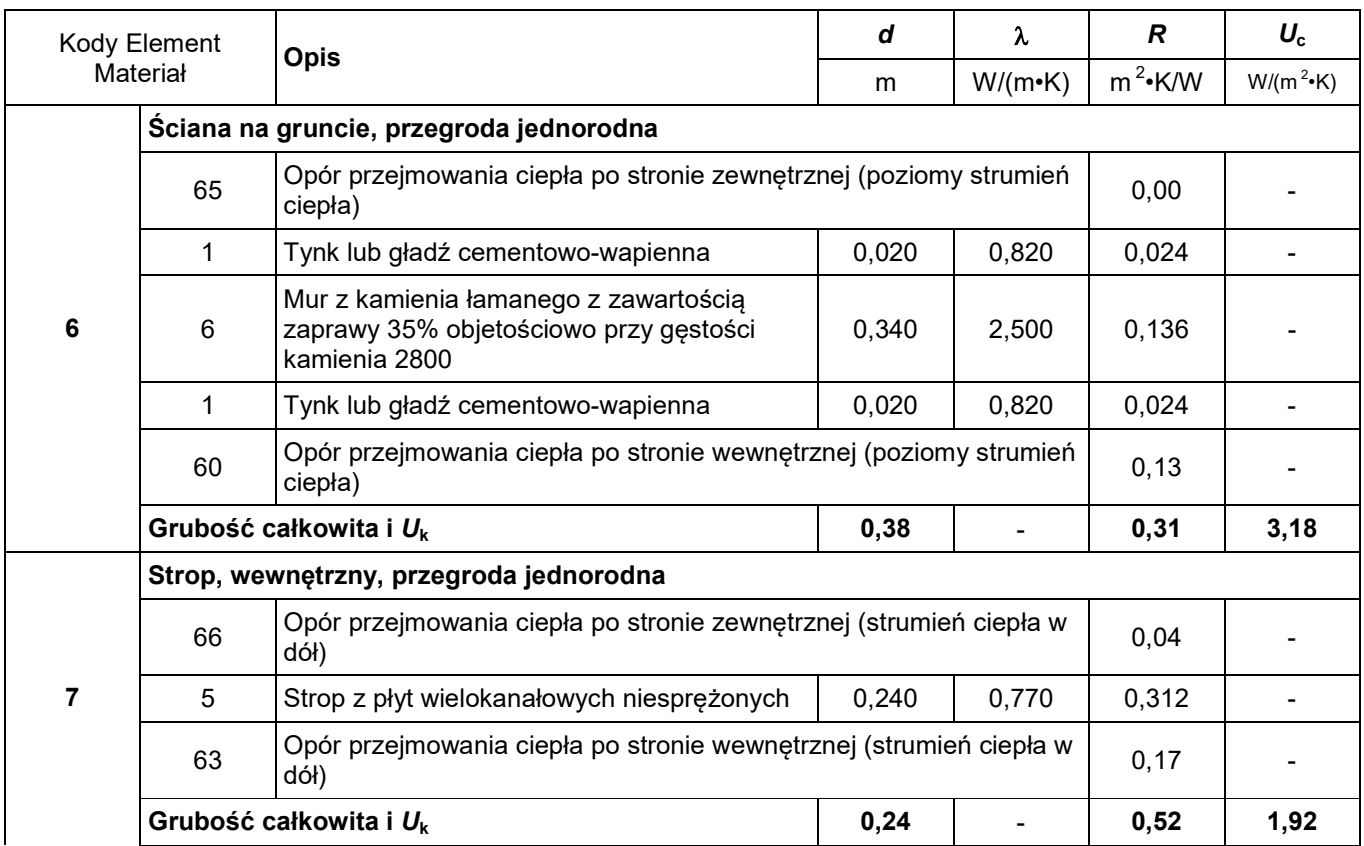

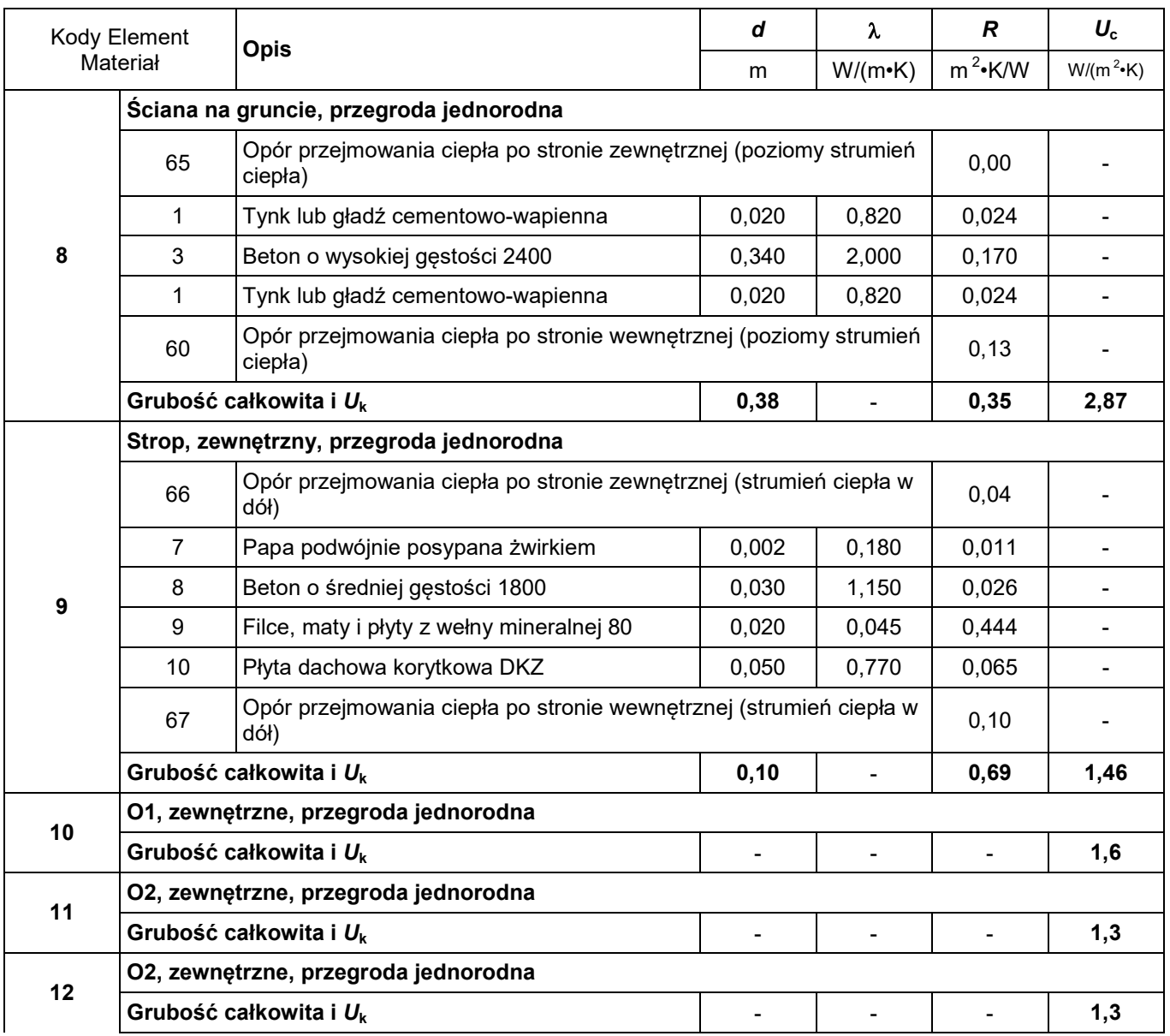

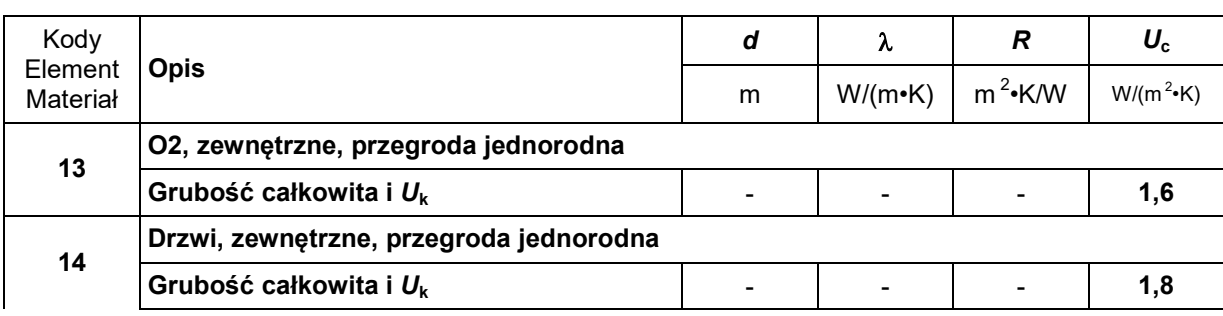

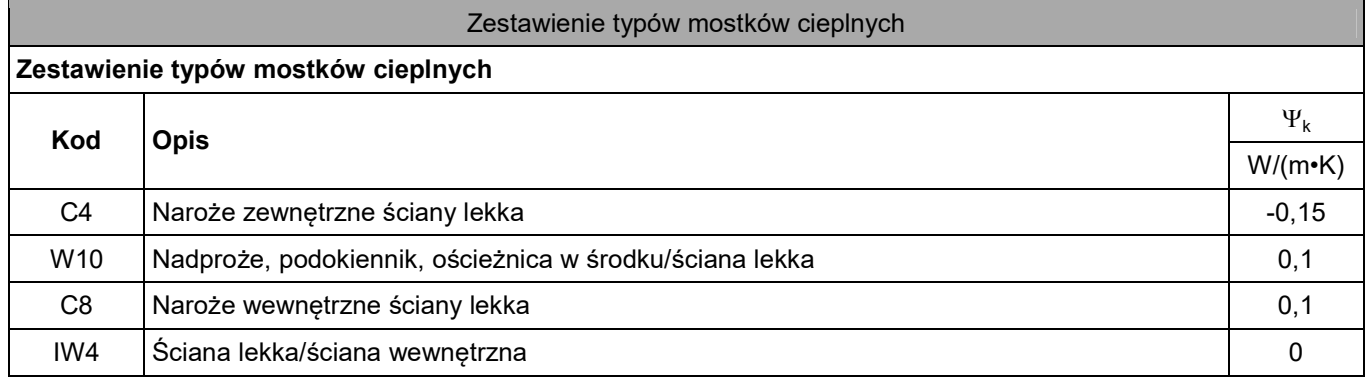

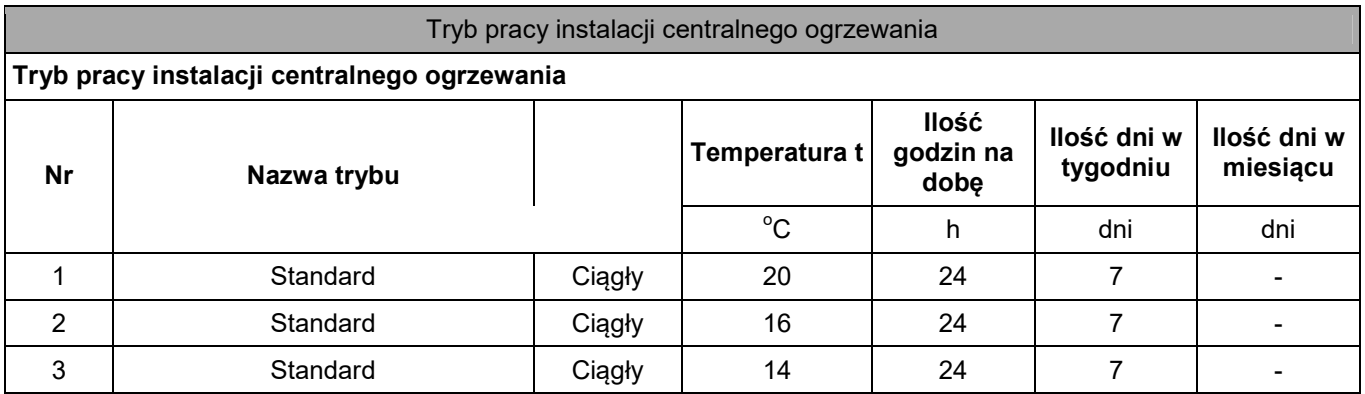

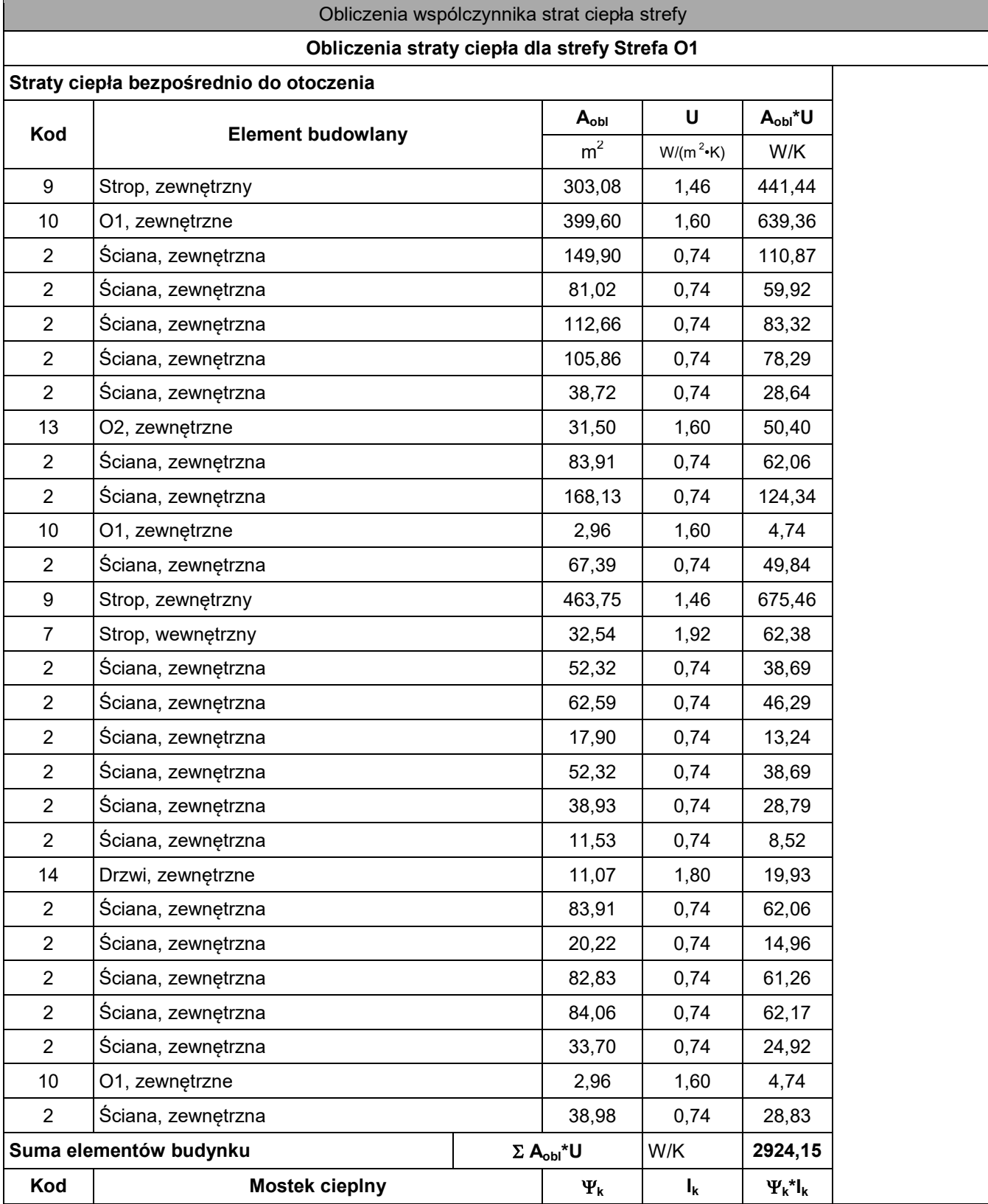

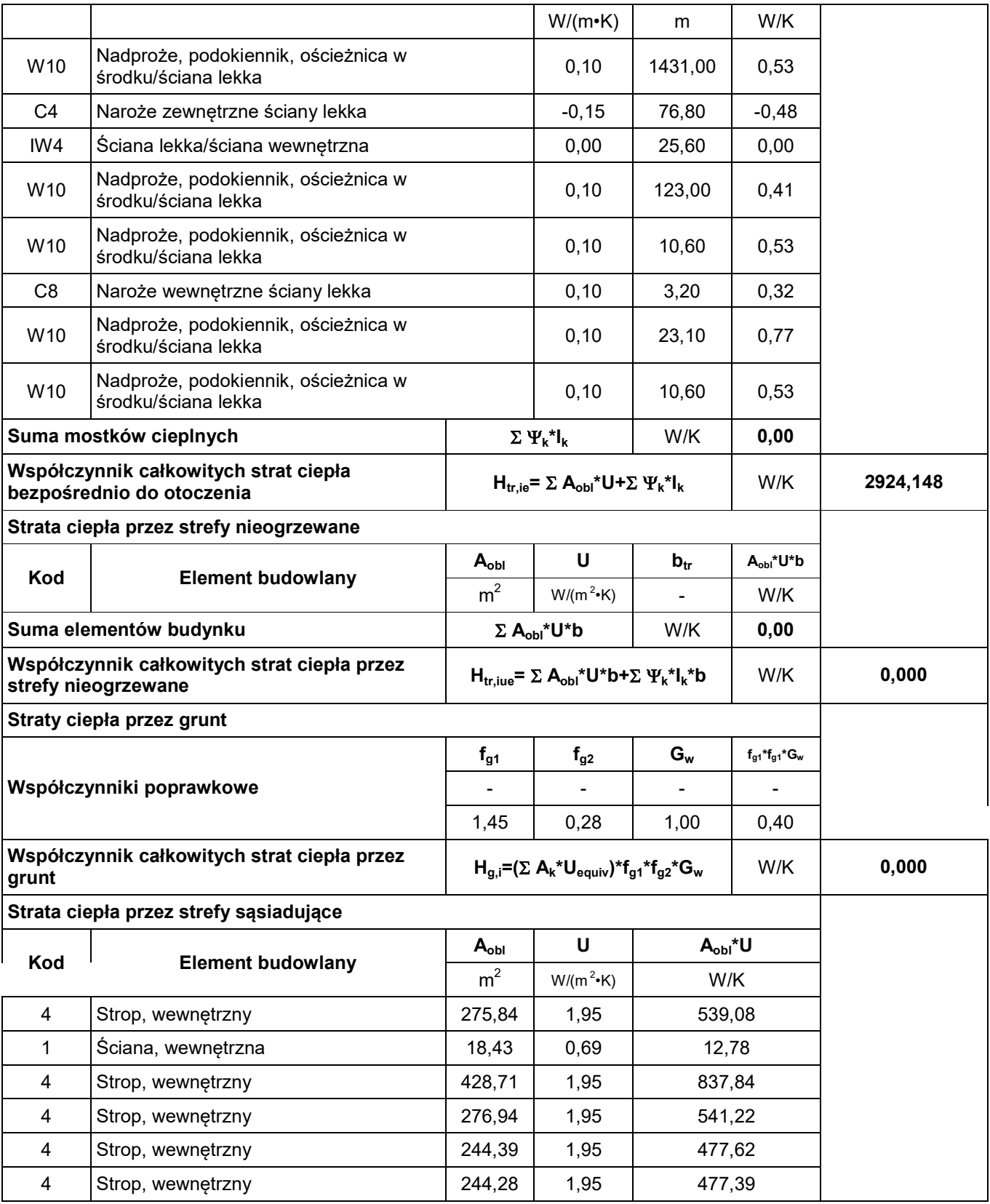

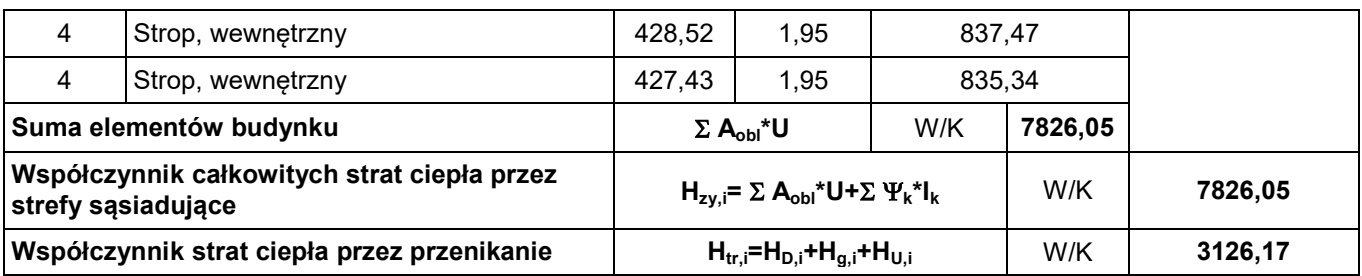

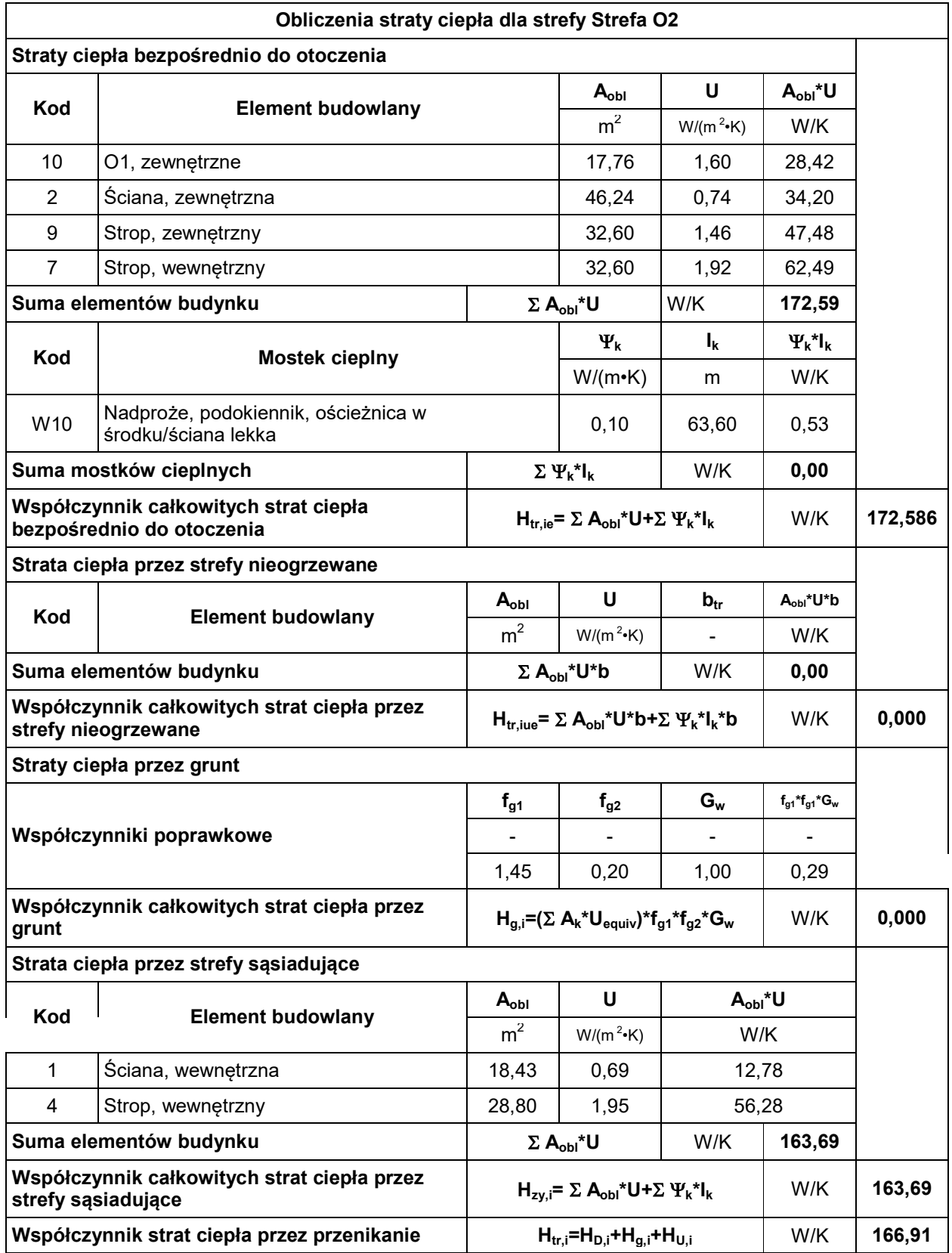

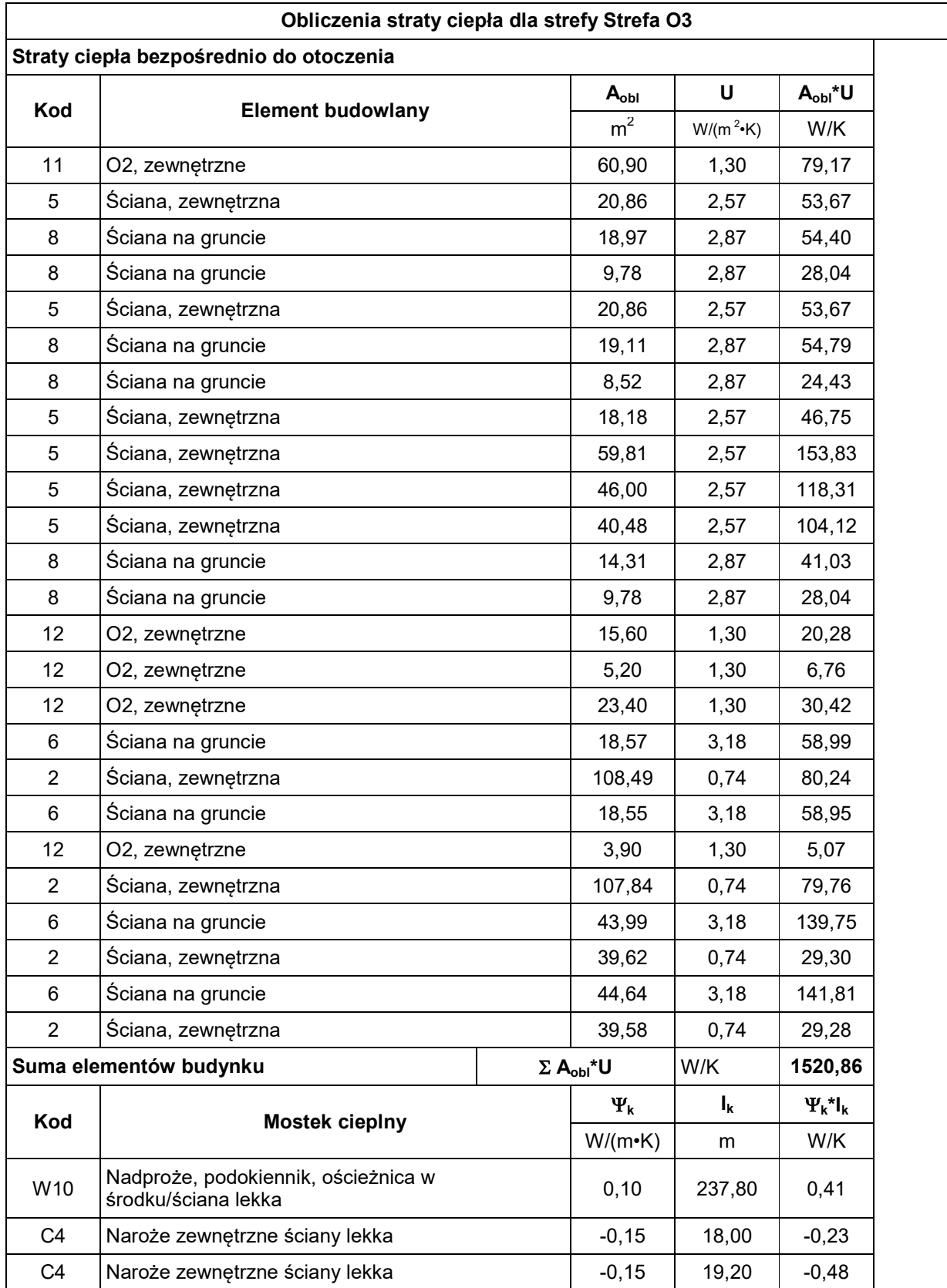

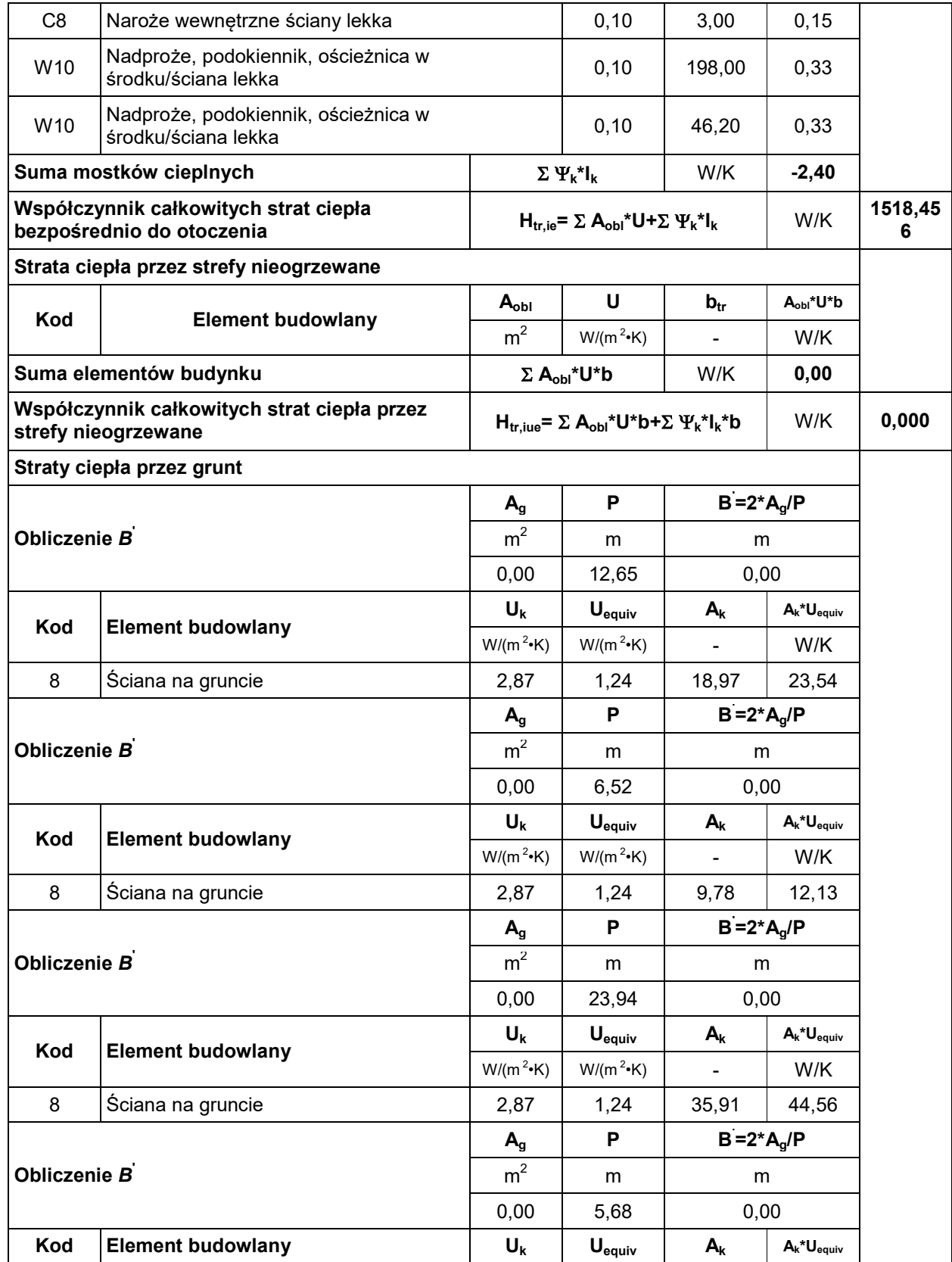

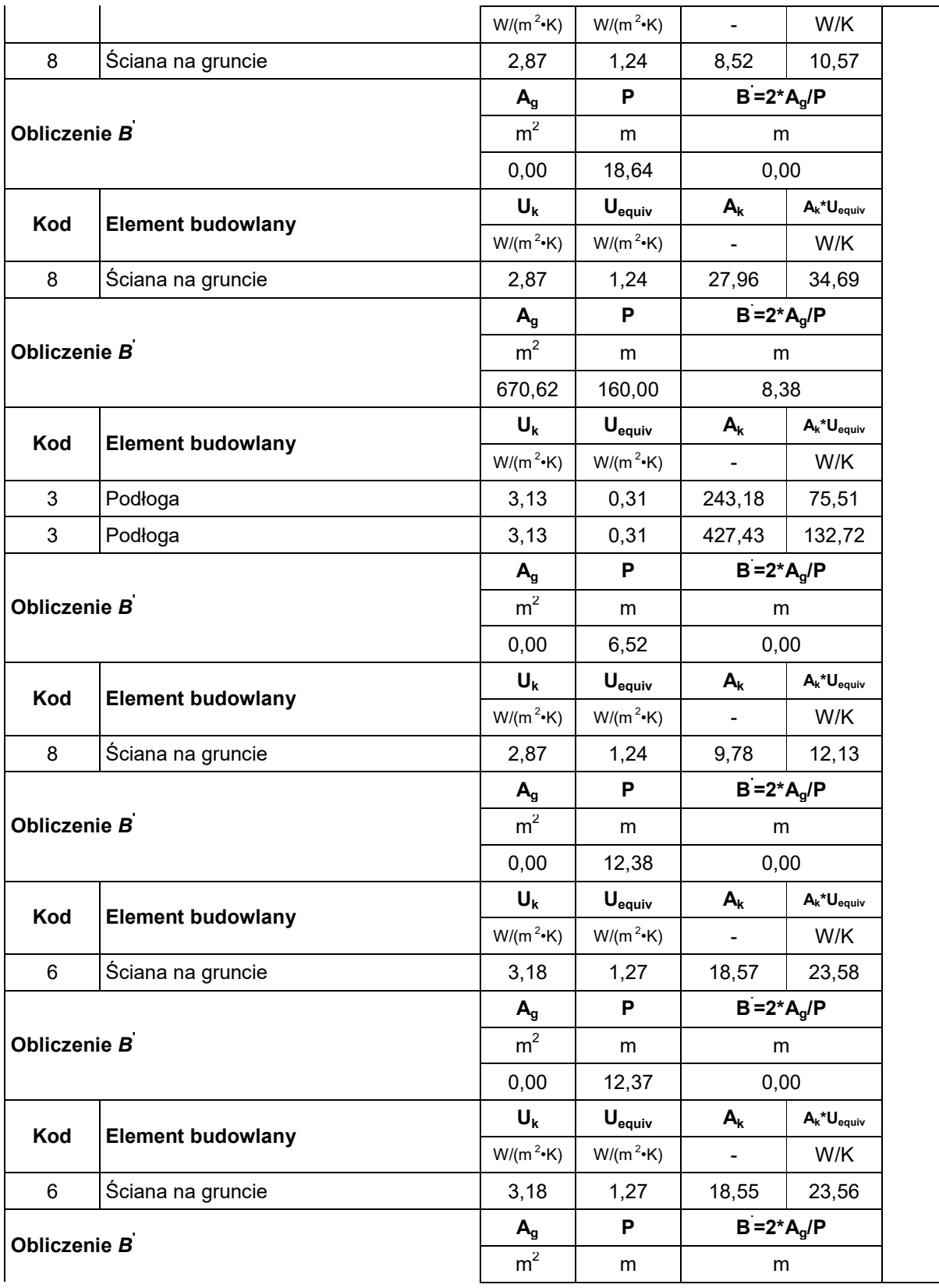

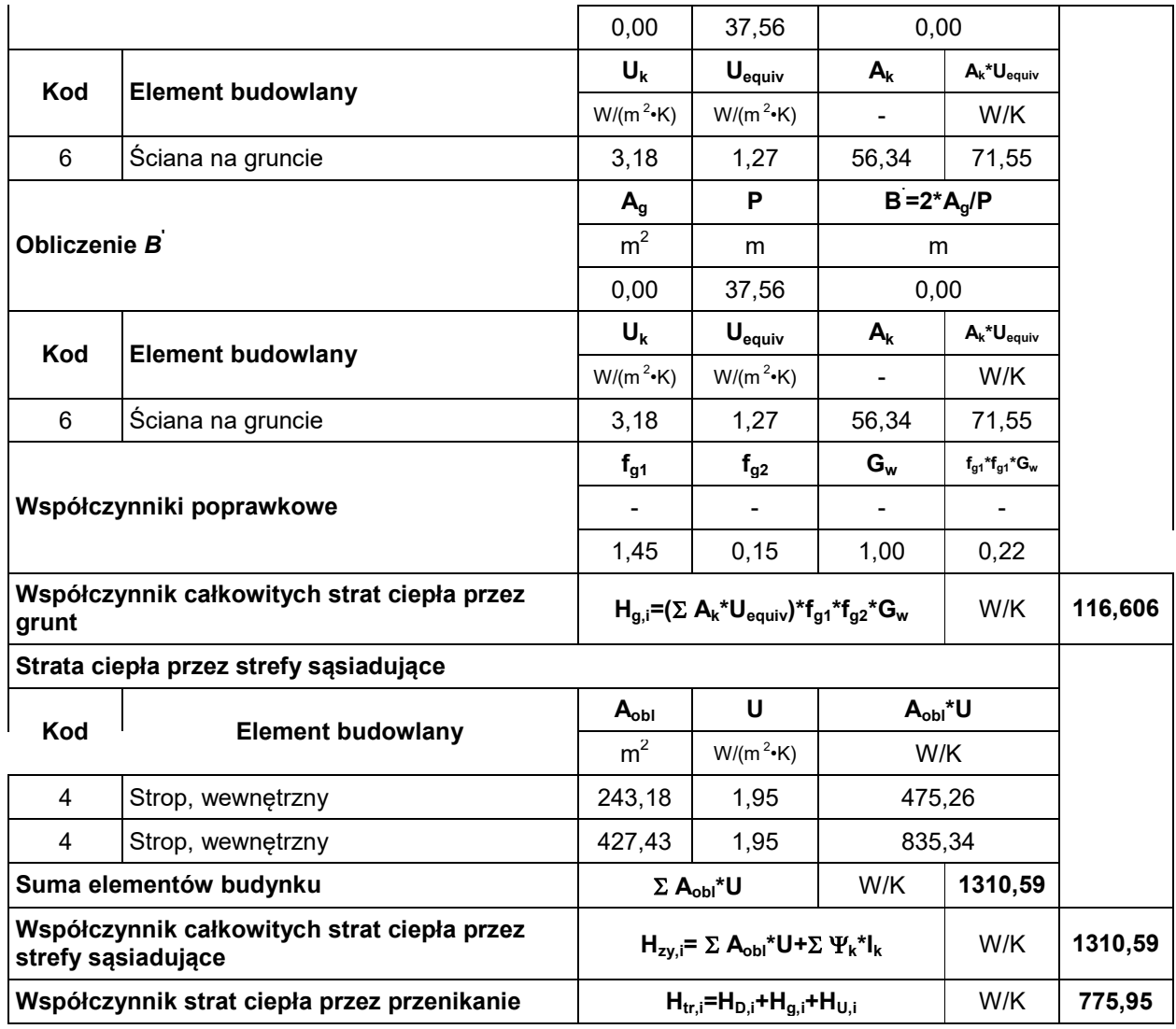

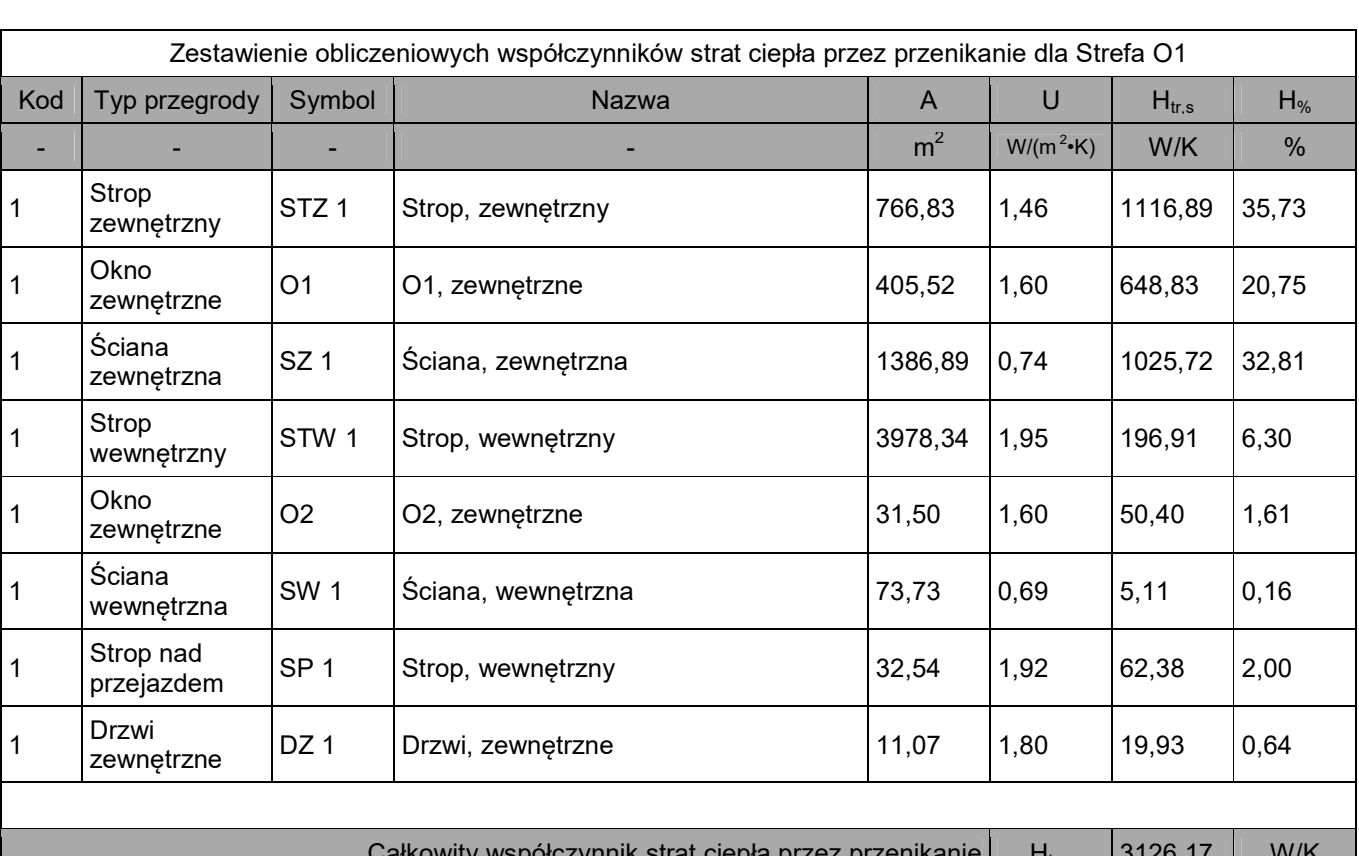

# Zestawienie uproszczonych współ. strat ciepła

epła przez przenikanie $\begin{bmatrix} \mathsf{H}_{\mathsf{tr},\mathsf{s}} & \mathsf{J}1\mathsf{Z}\mathsf{b},1\mathsf{I} \end{bmatrix}$  w/m

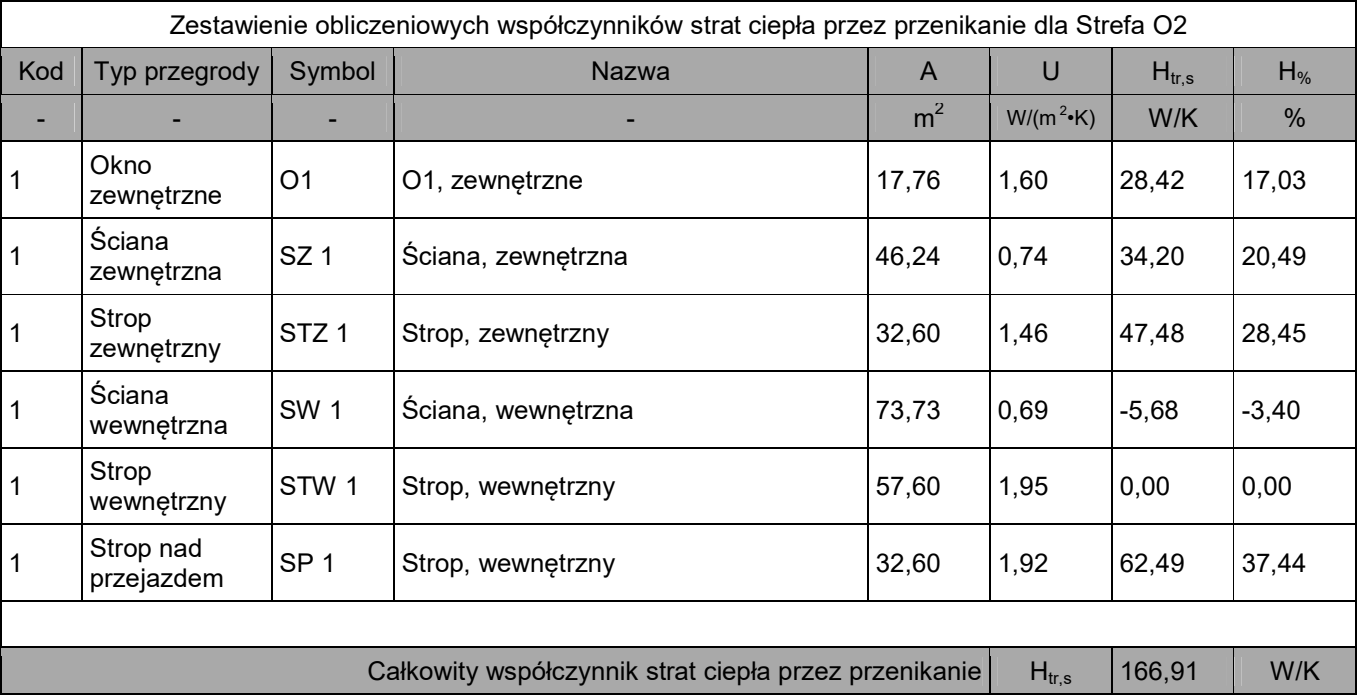

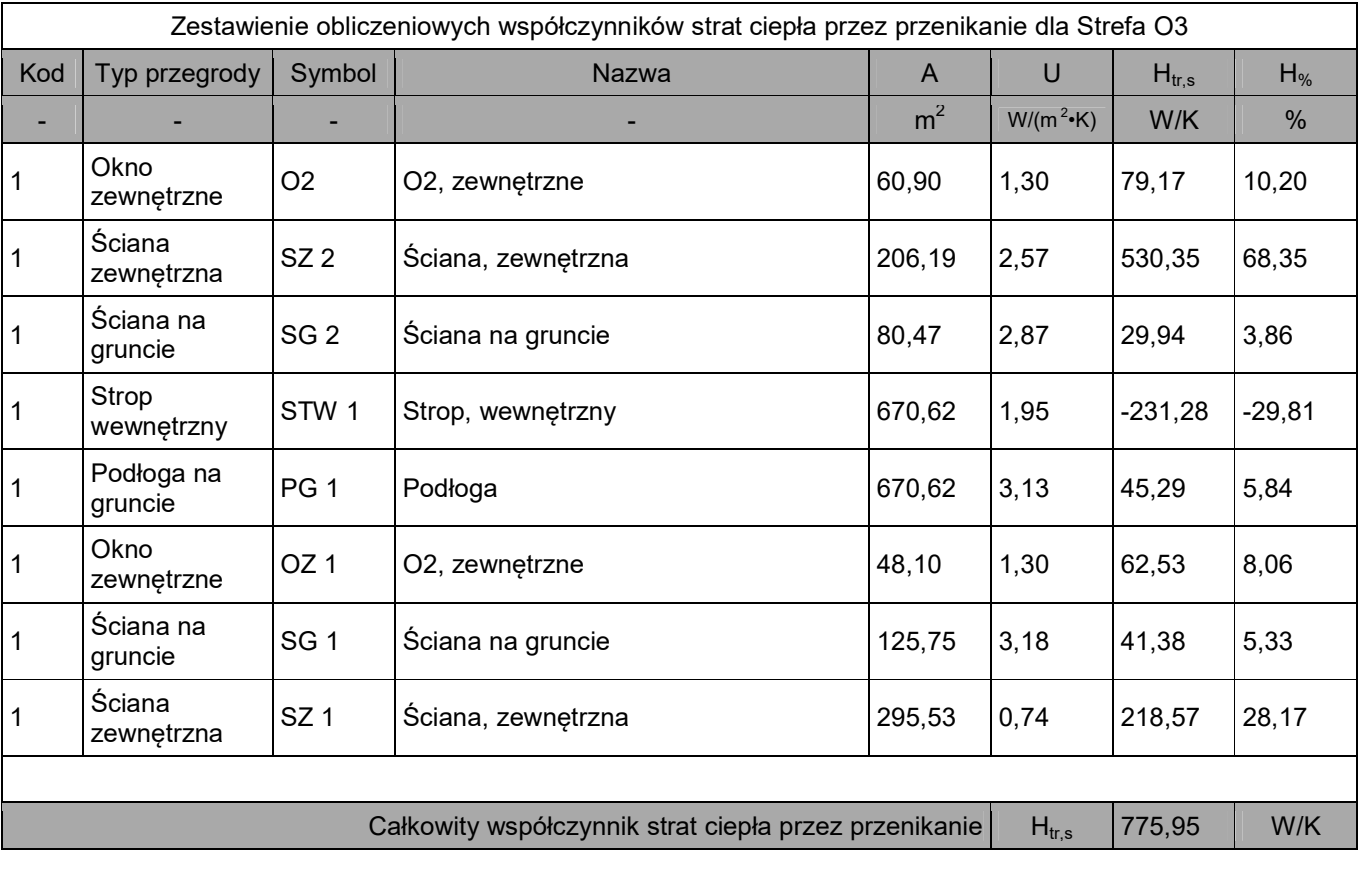

Zestawienie obliczeniowych strumieni powietrza

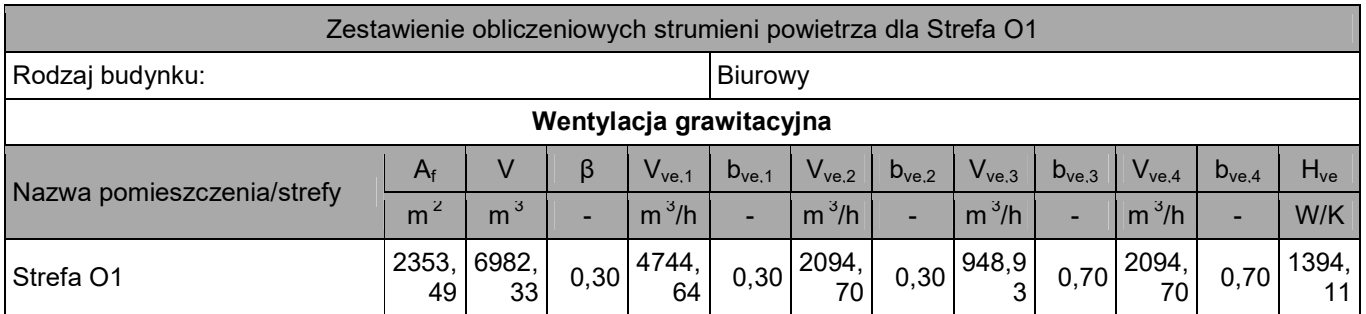

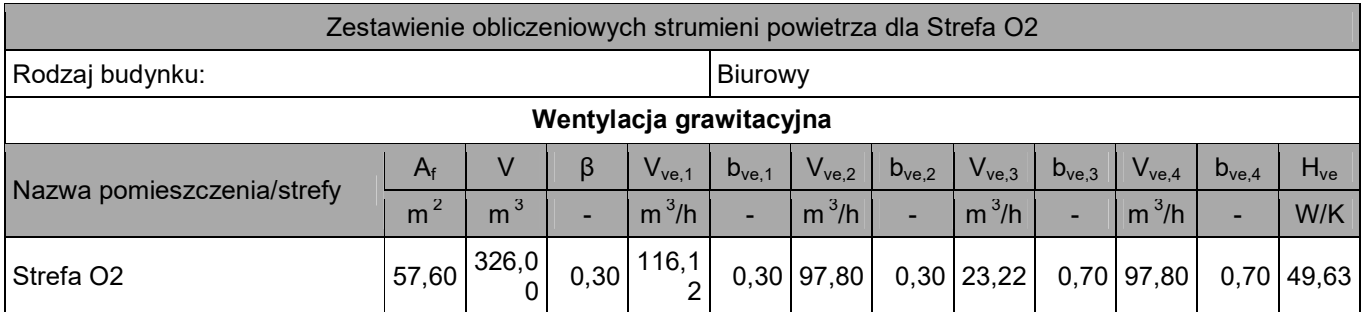

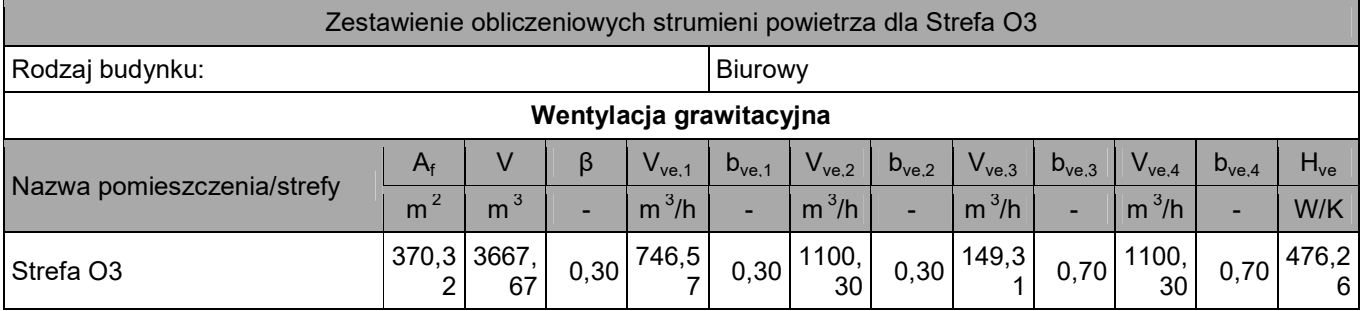

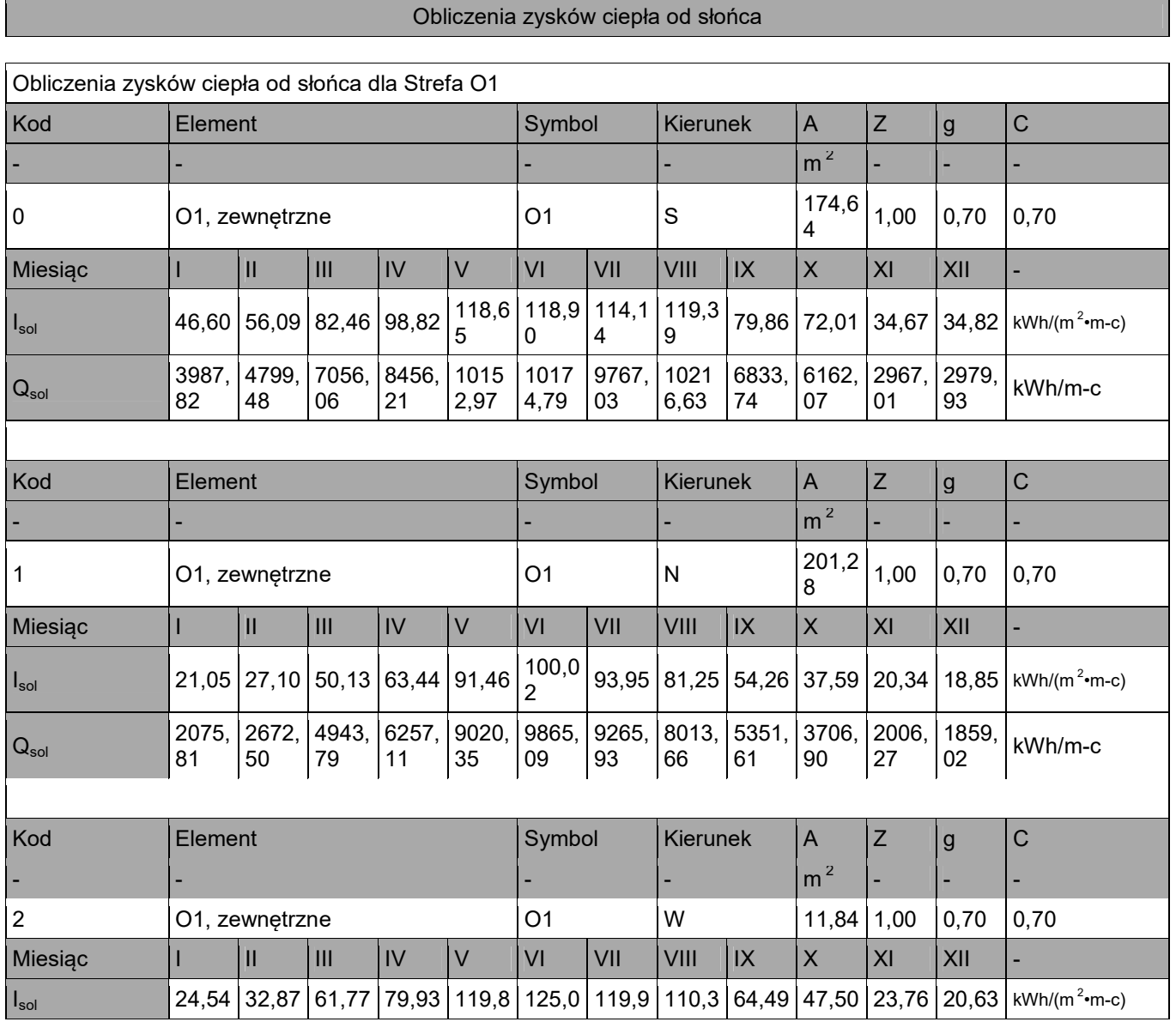

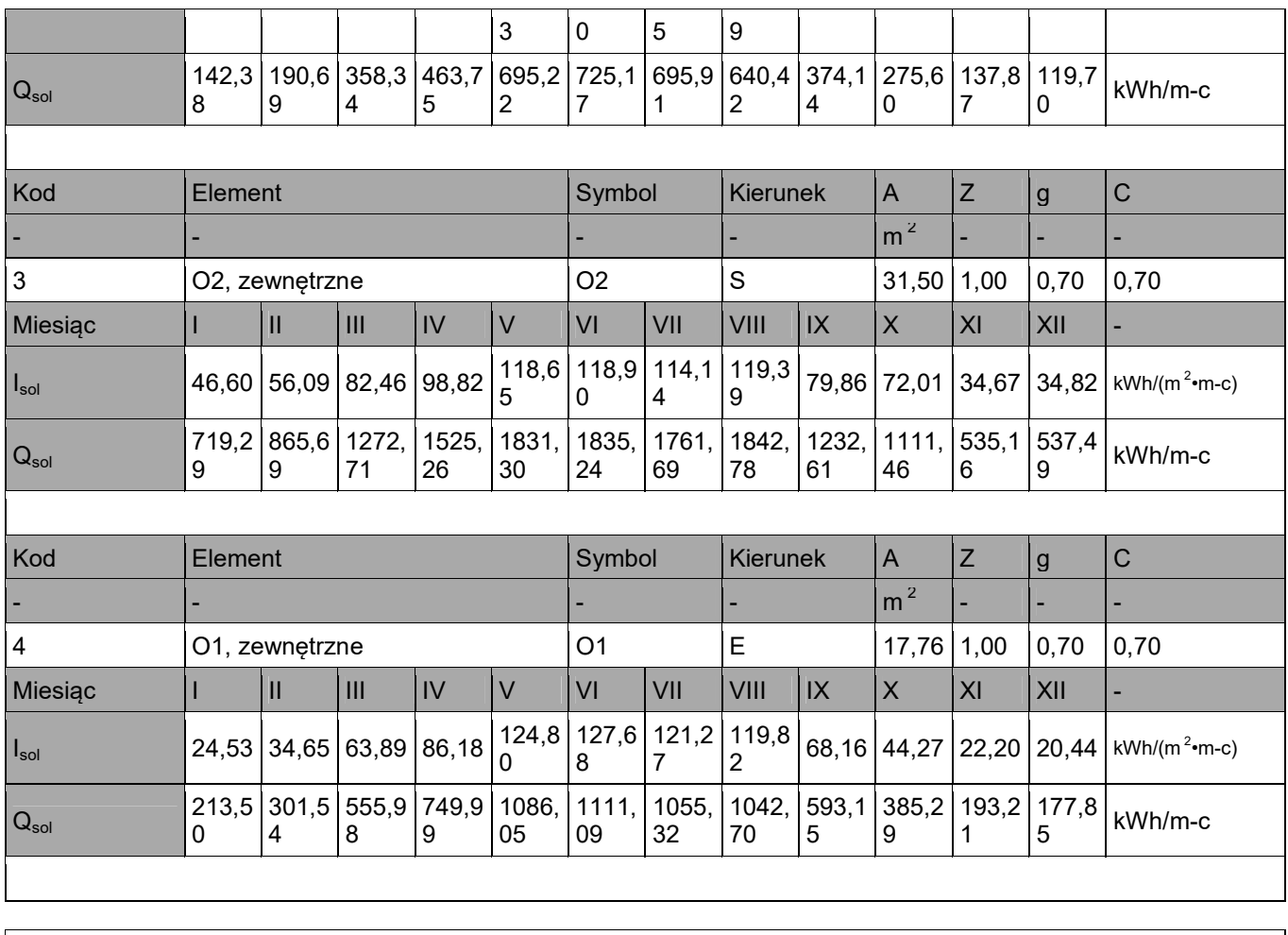

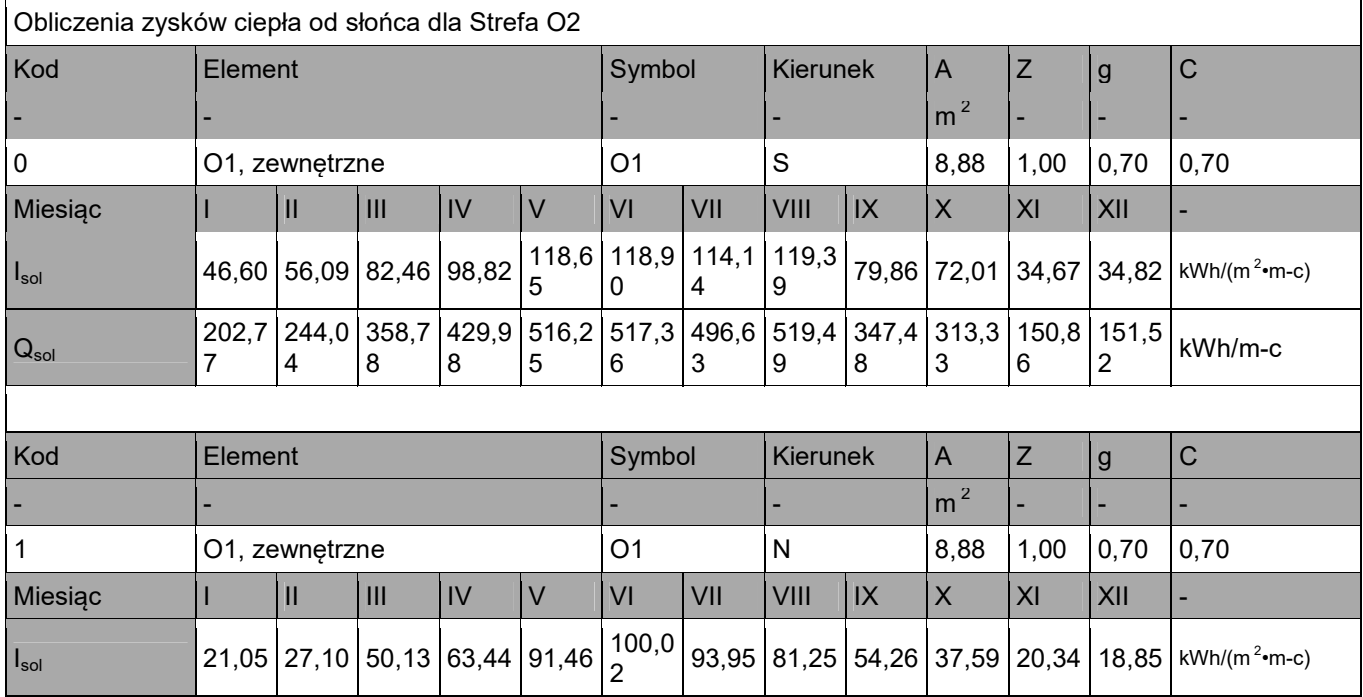

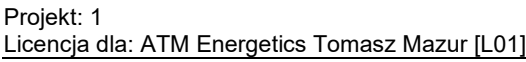

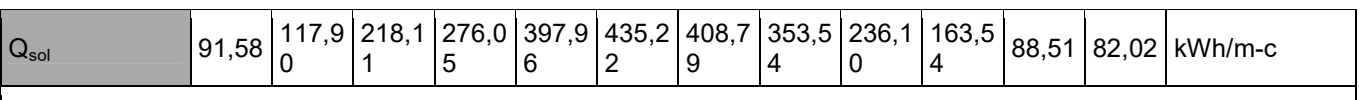

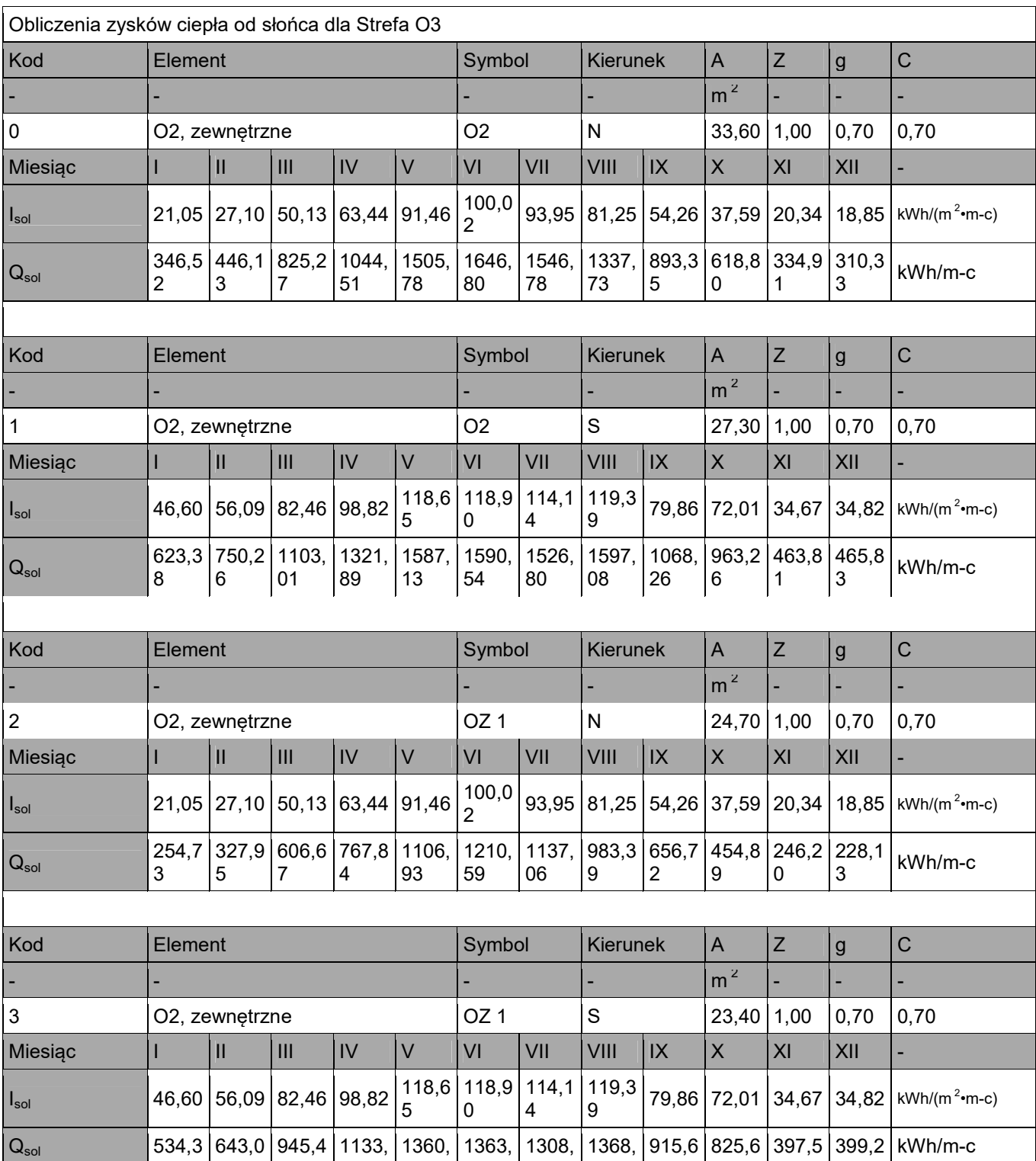

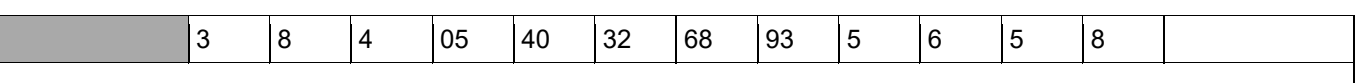

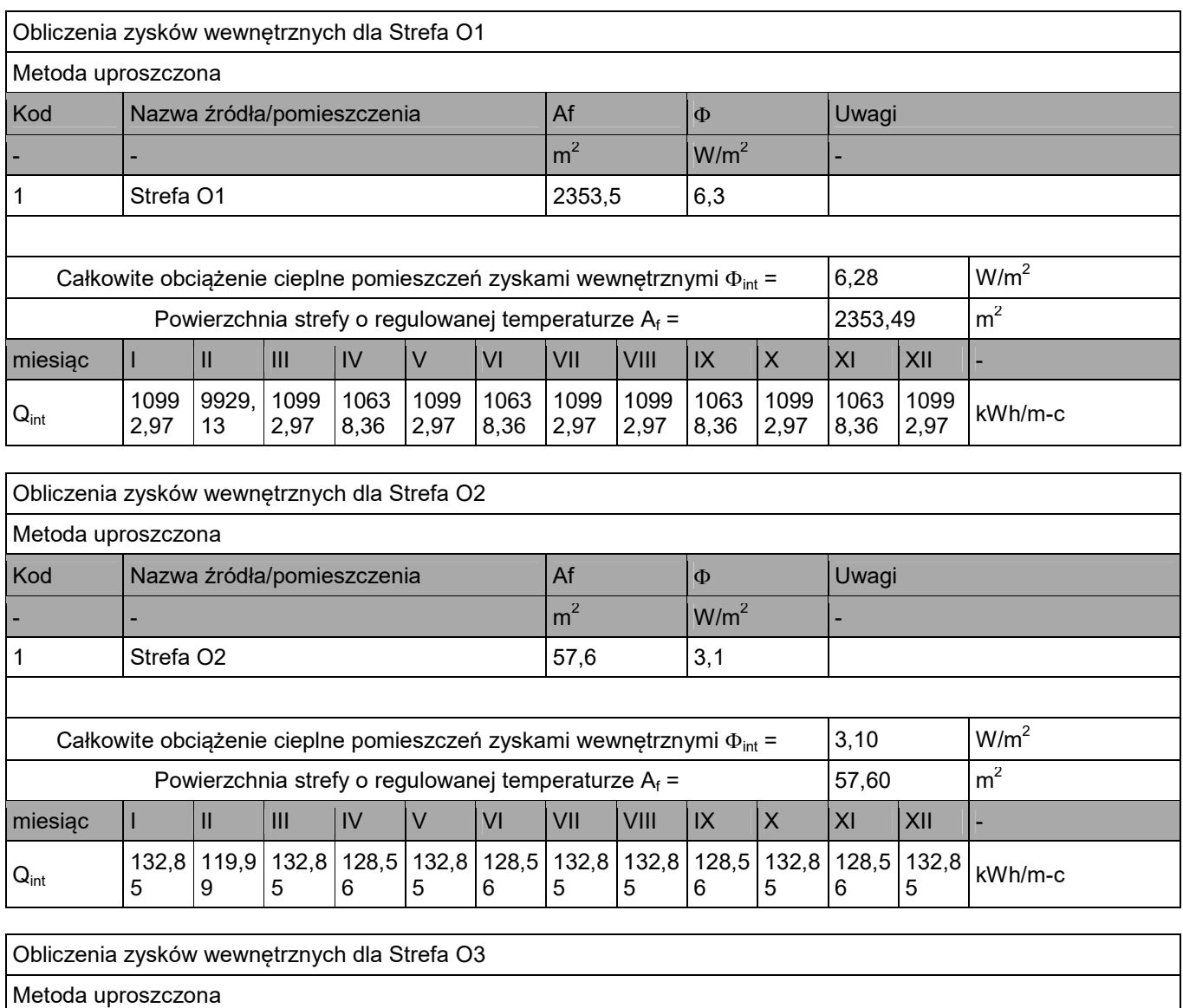

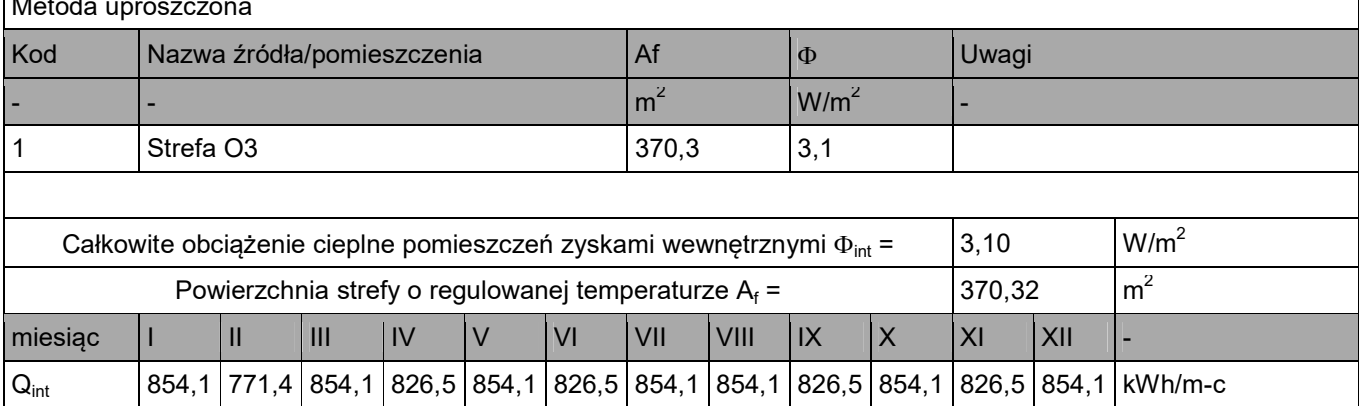

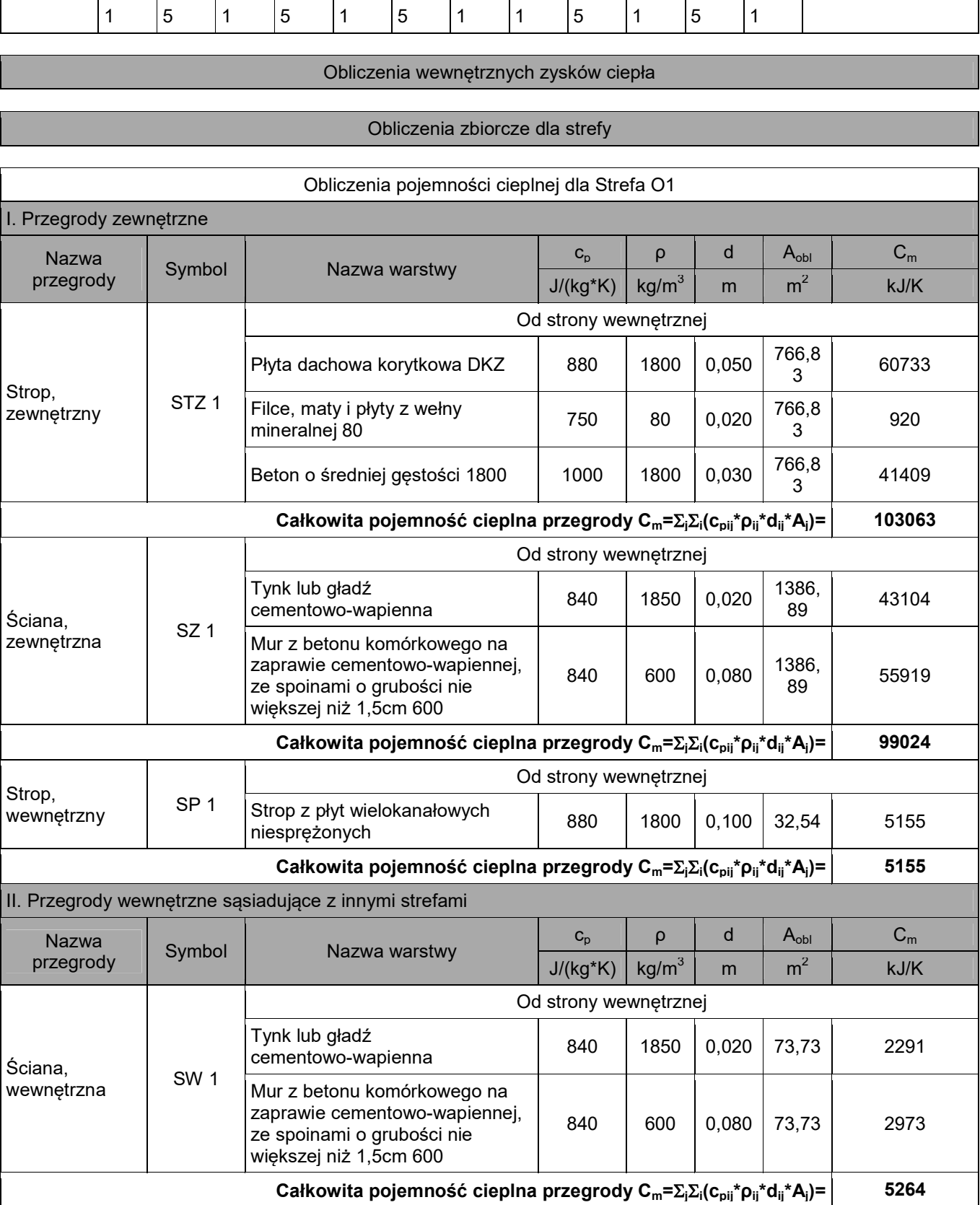

25

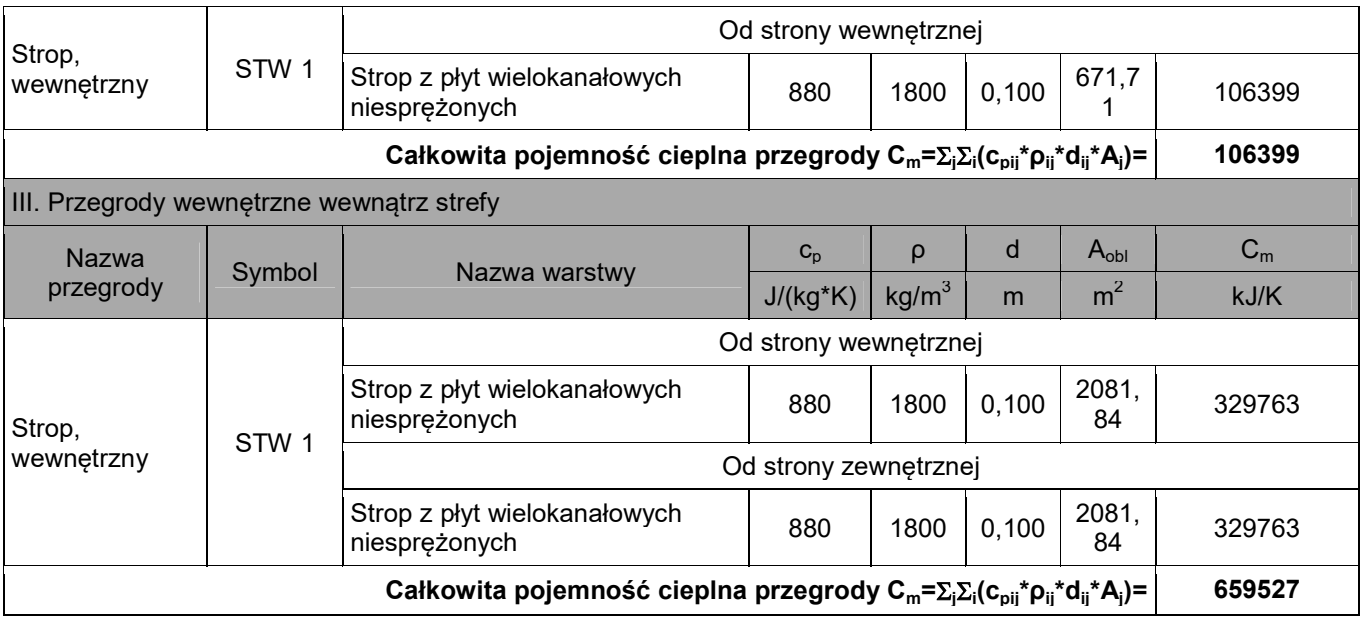

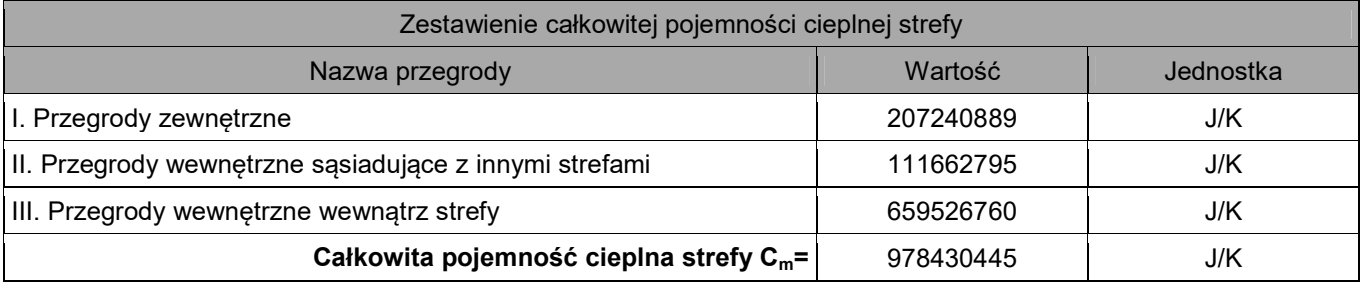

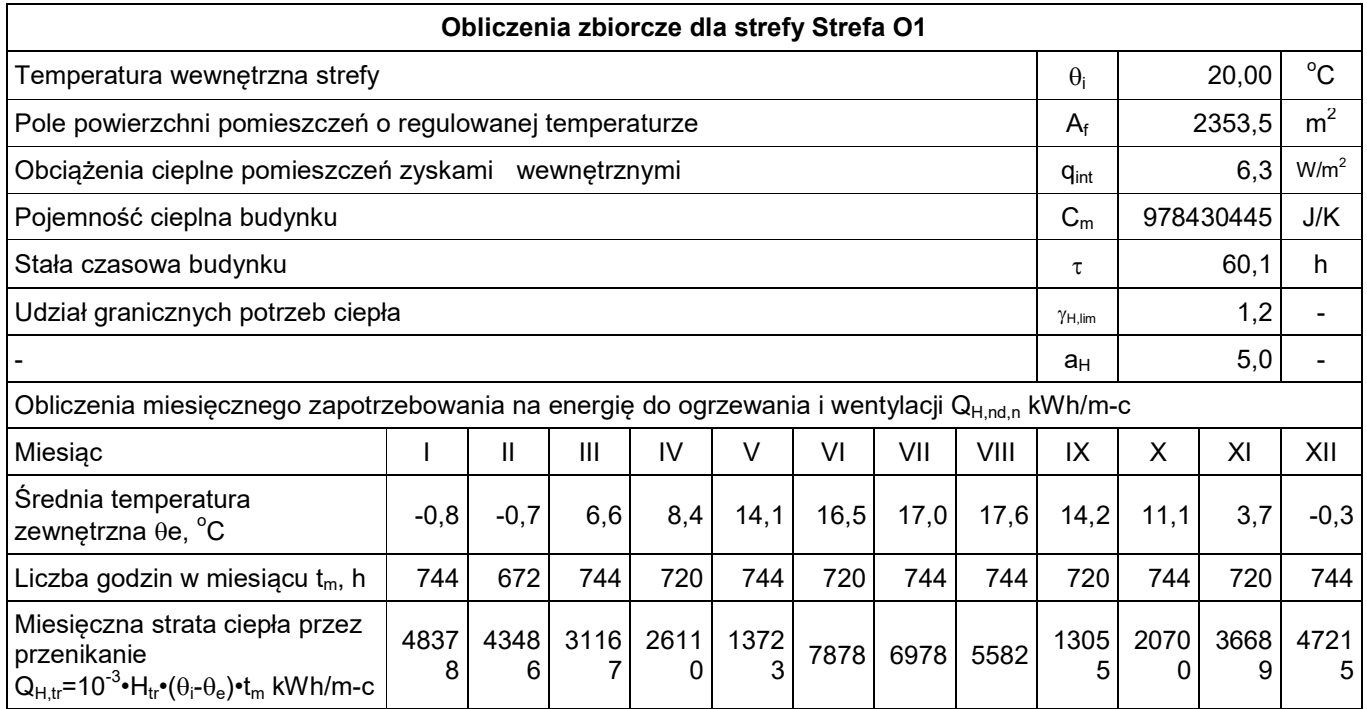

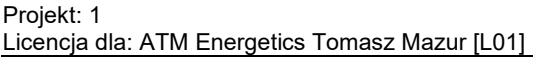

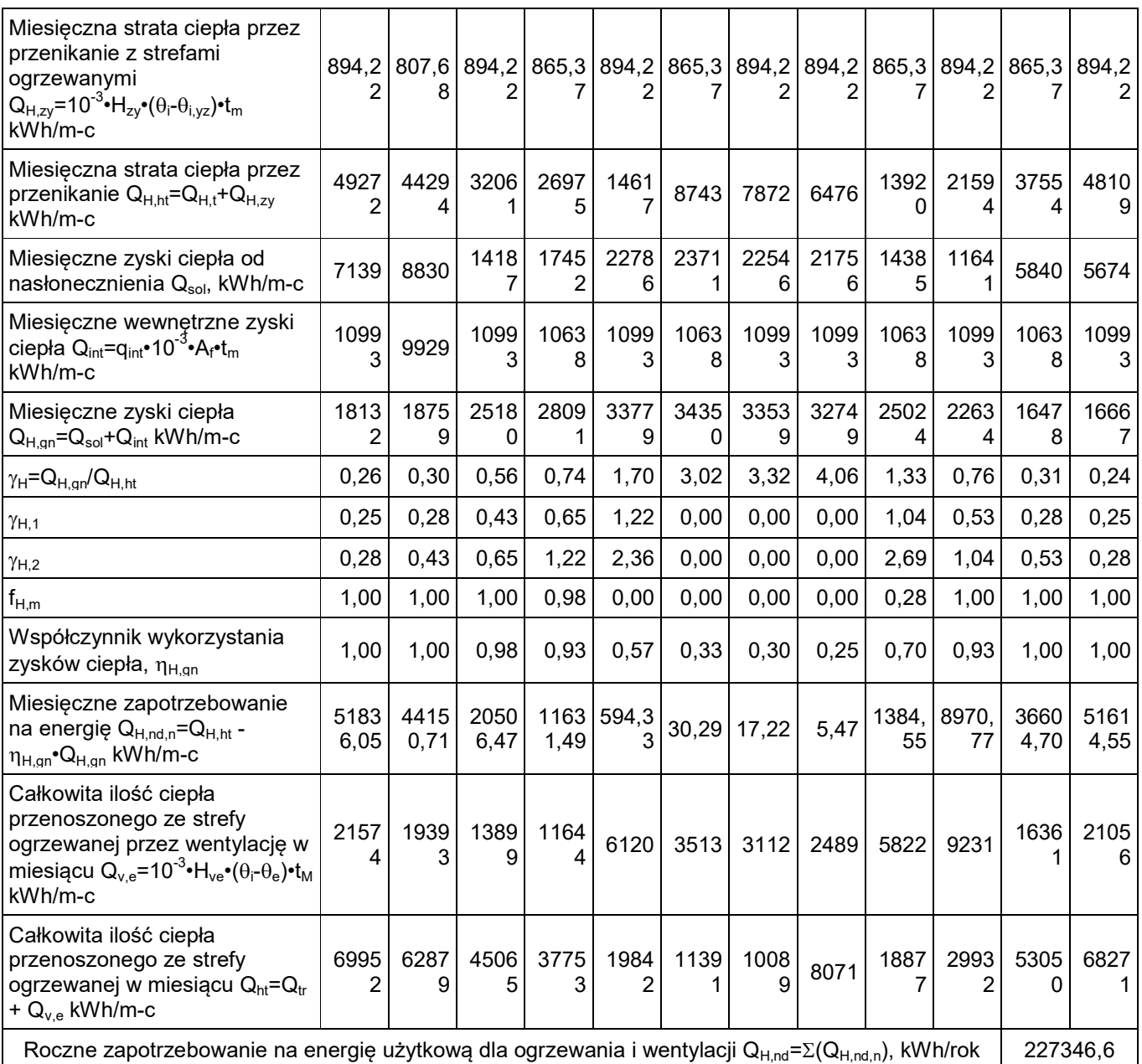

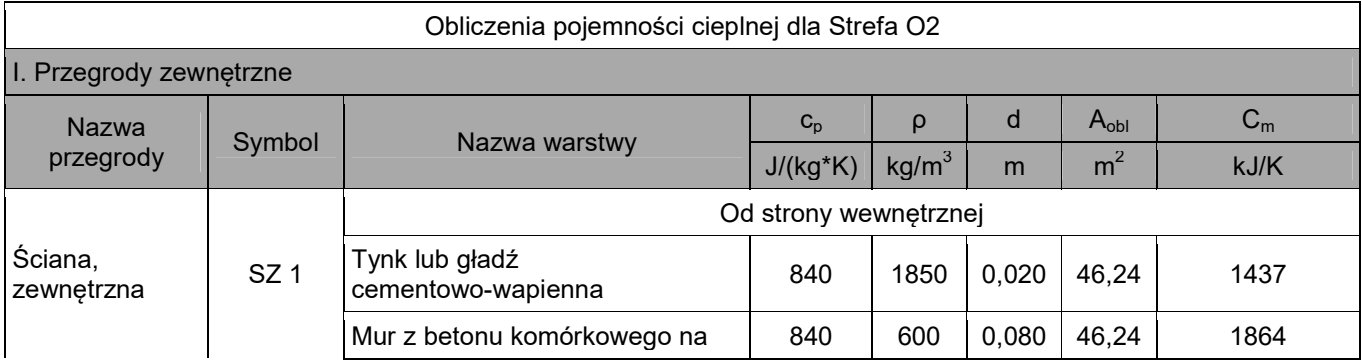

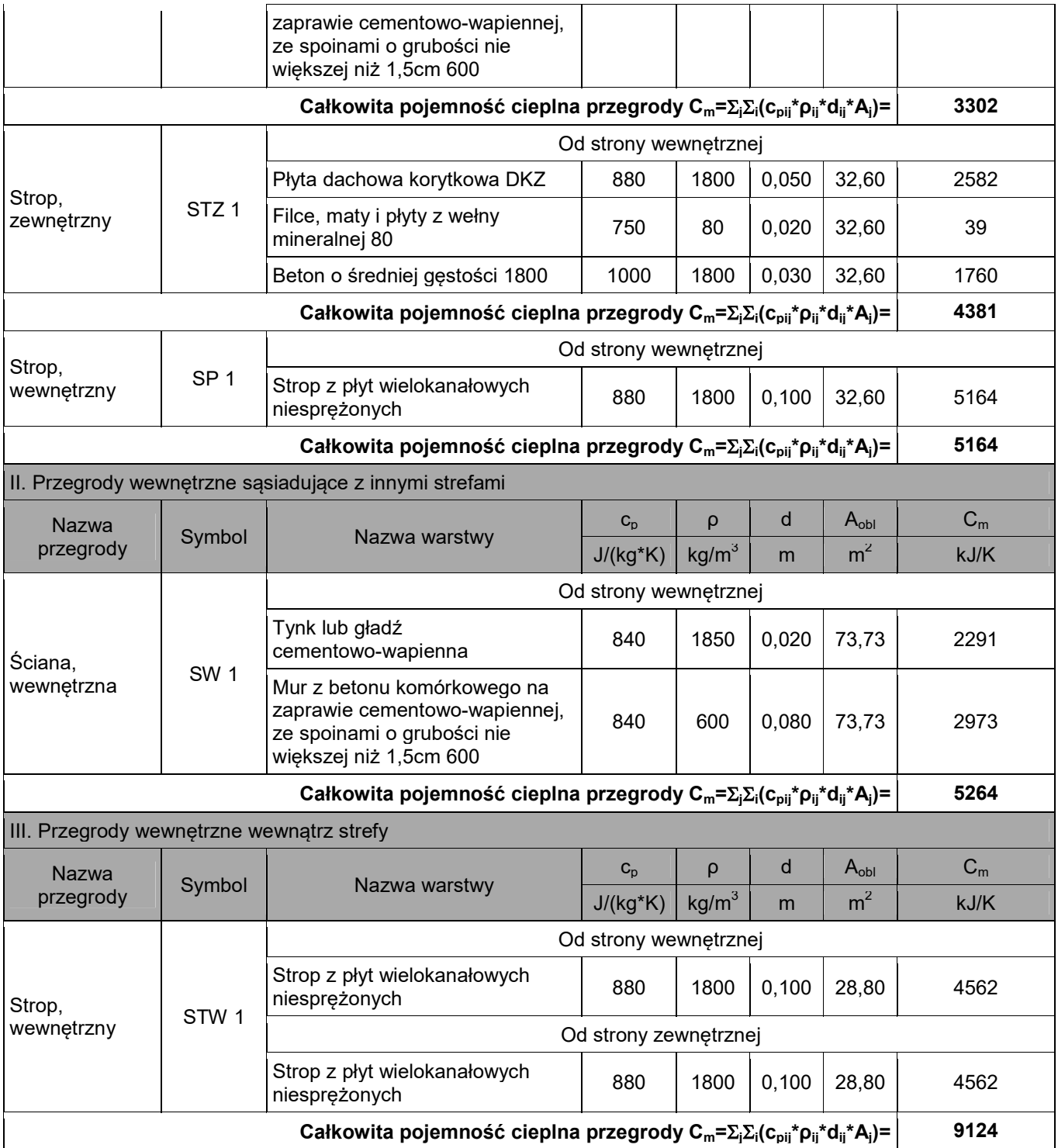

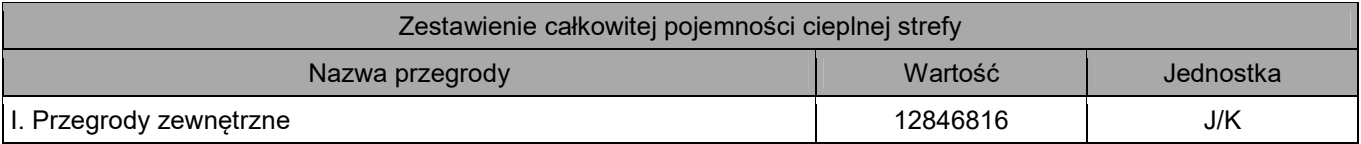

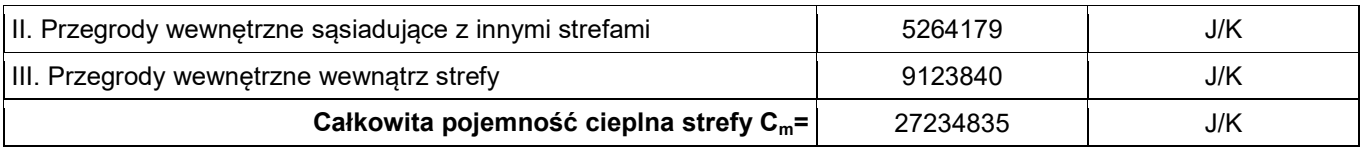

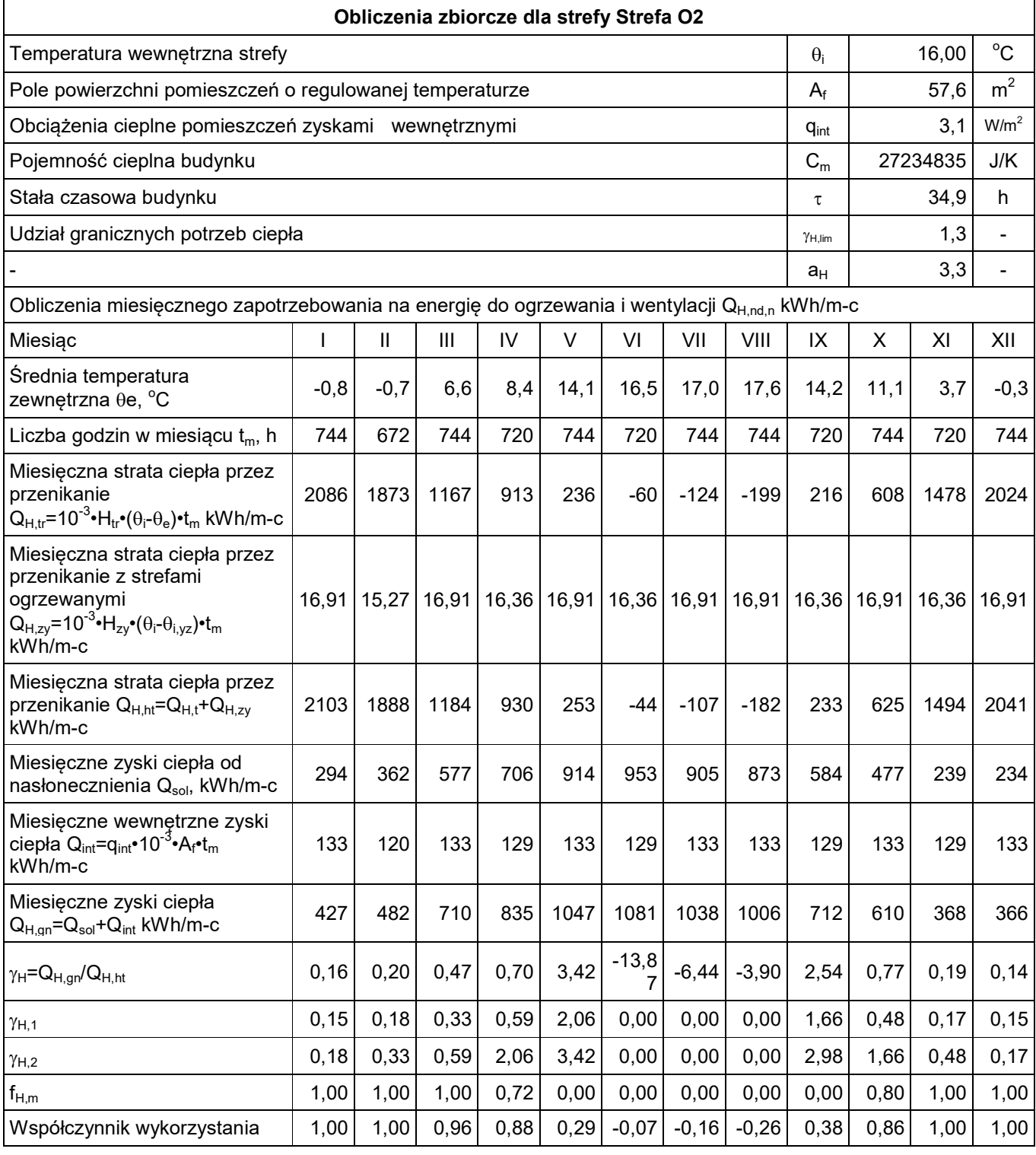

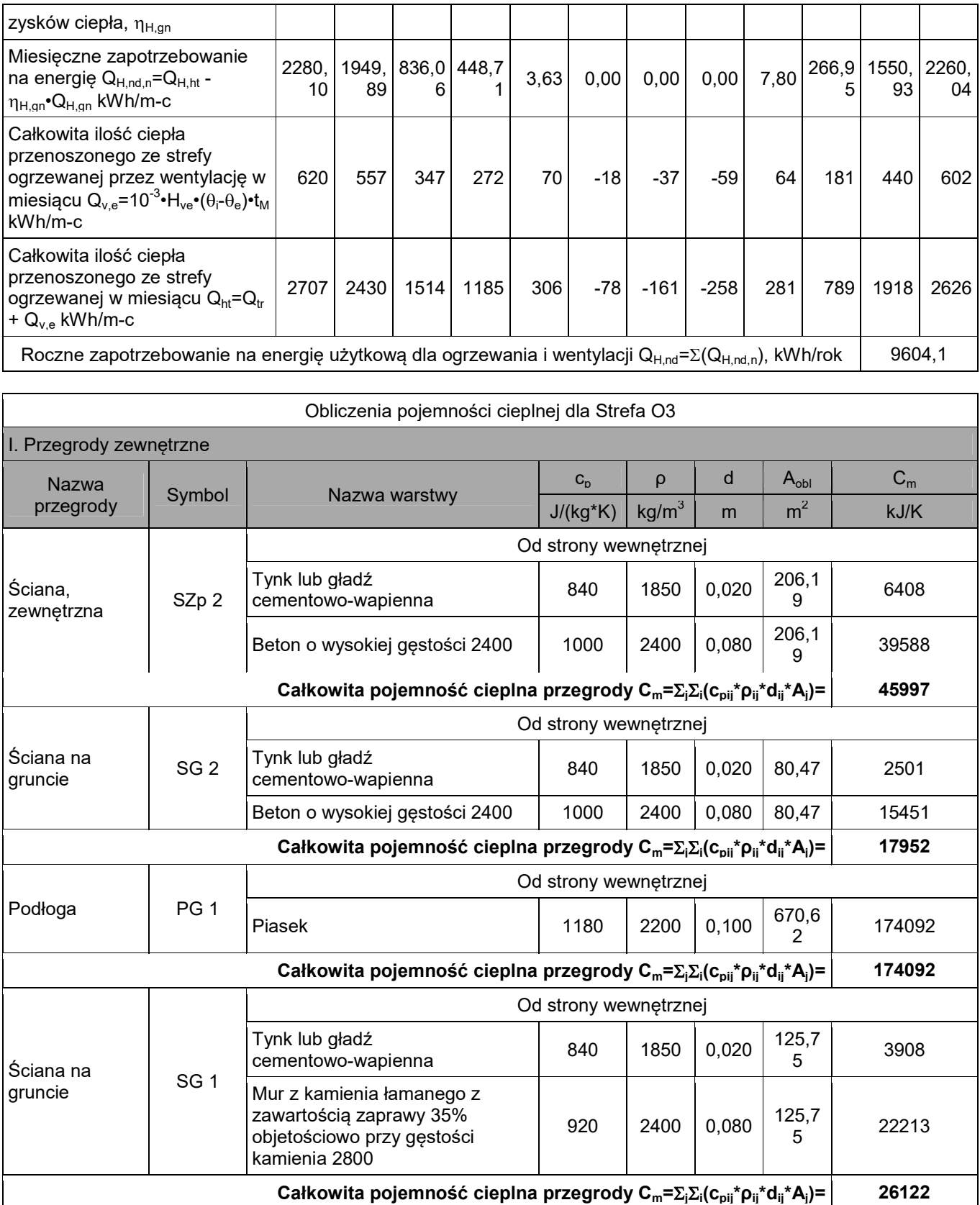

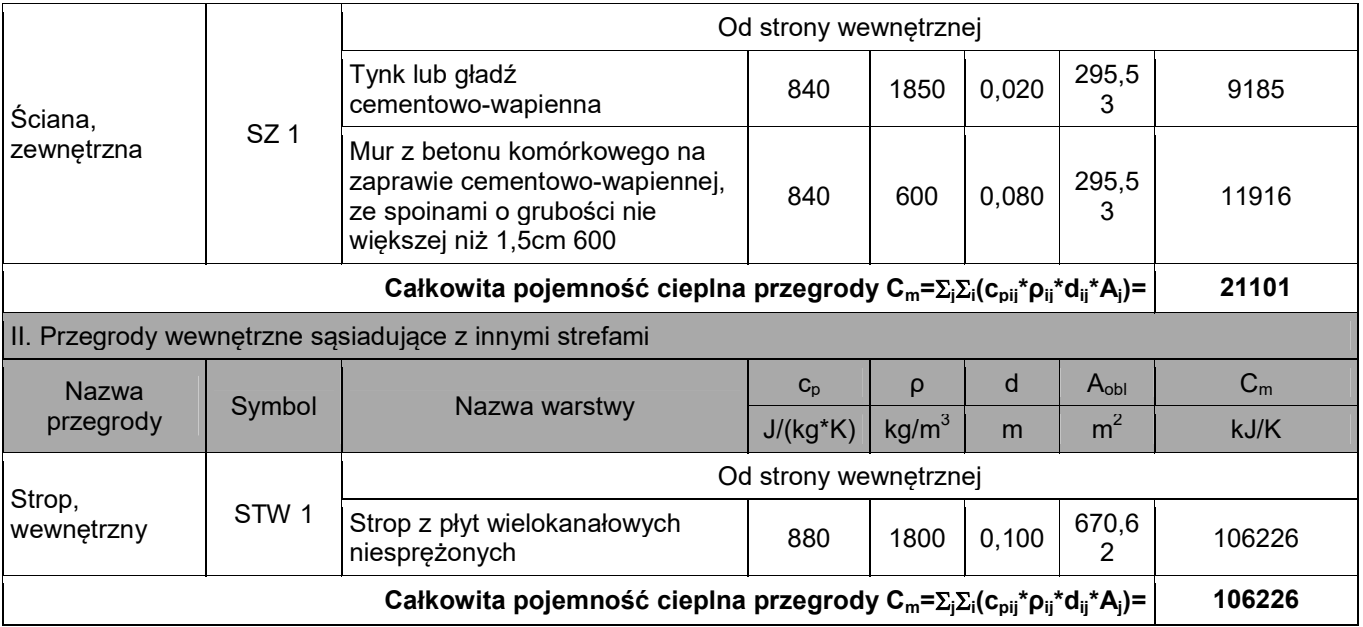

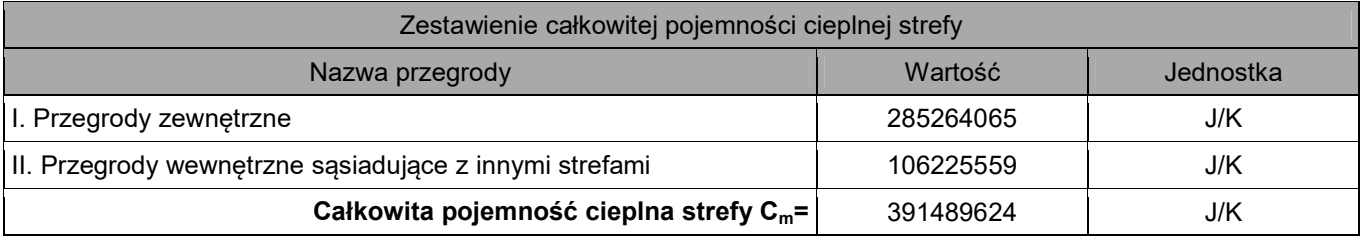

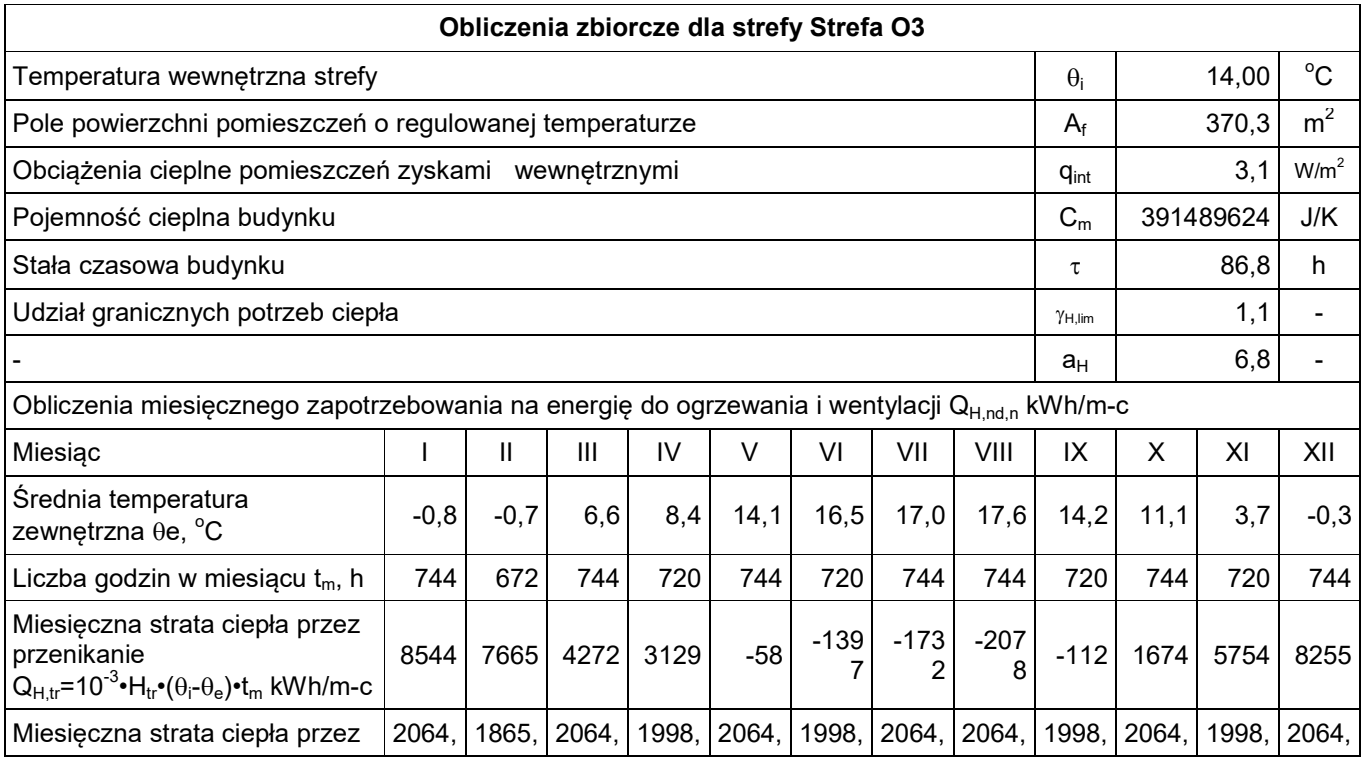

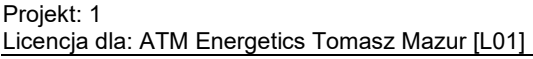

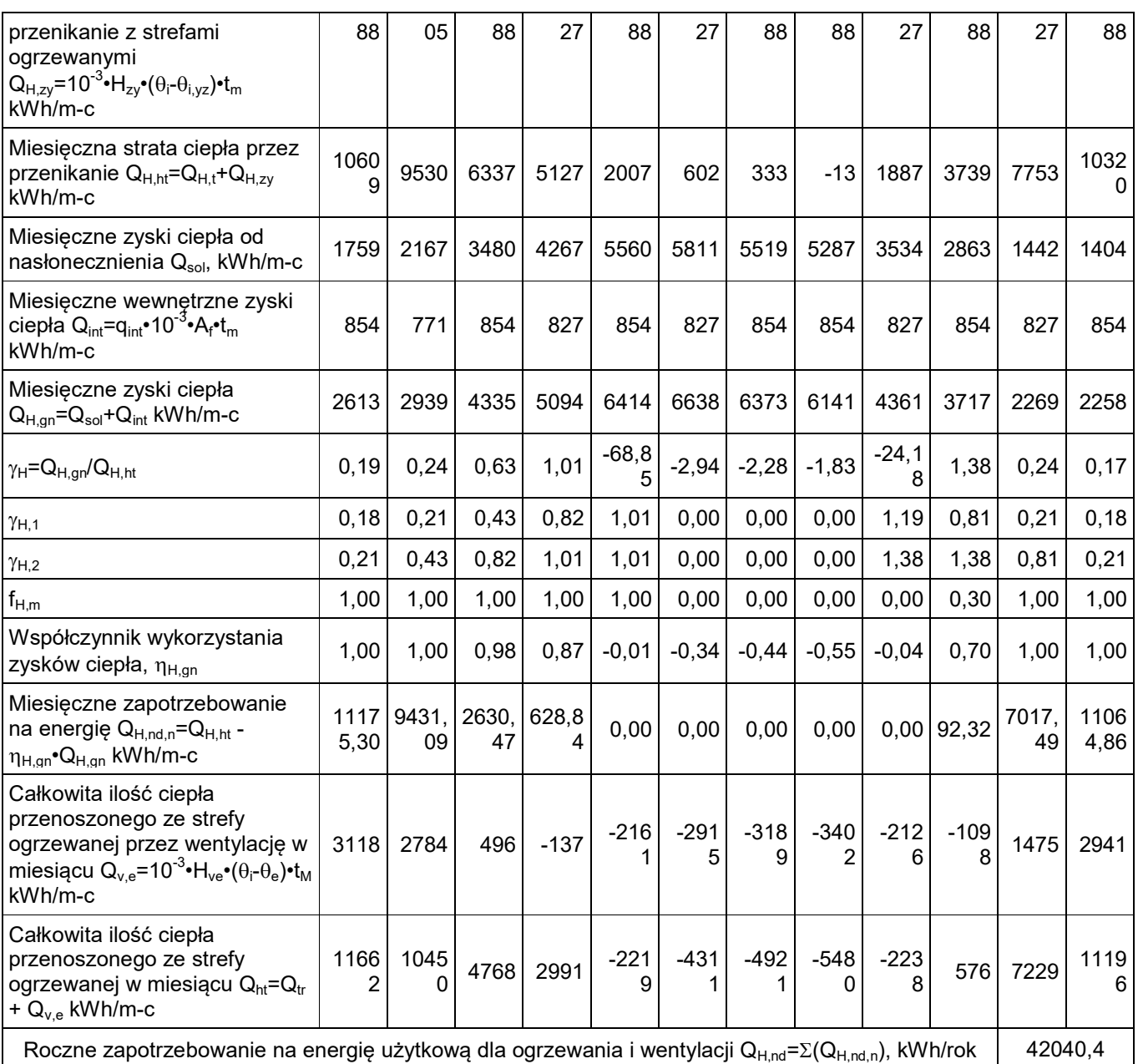

Zestawienie stref

### **Zestawienie stref**

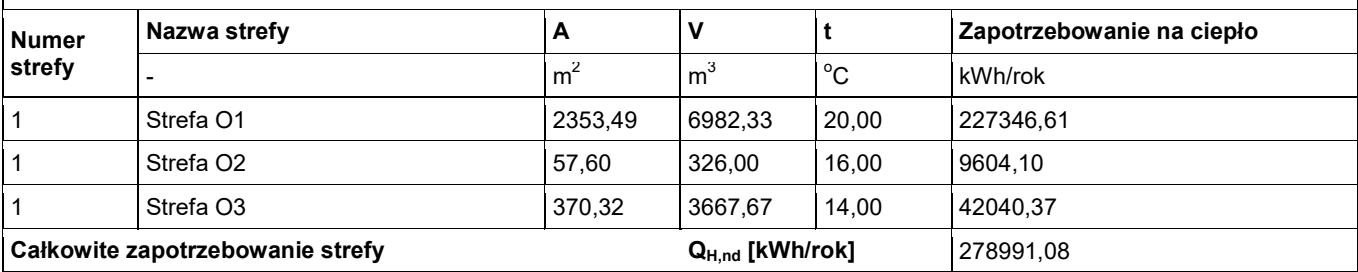